# Выбираешь **САПР** ищи

# GeoniCS:

проекты, инструменты, воплощение

1 озвольте предложить вашему вниманию третье издание буклета, посвященного линейке профессиональных программных продуктов GeoniCS. По уже сложившейся традиции представлена информация о компании, разработки которой включены в состав технологической линии GeoniCS. О достигнутых результатах, а также планах на ближайшее будущее рассказывает в интервью один из руководителей разработки комплекса GeoniCS Сергей Соколенко.

Раздел «Идеология технологической линии GeoniCS» помогает понять принципы объединения программ GeoniCS и те задачи, которые каждая из них решает в технологической схеме. Исчерпывающий обзор программных средств вы найдете в разделе «Описания продуктов». Нормативные документы, требованиям которых отвечают продукты программного комплекса, перечислены в сертификате соответствия. Если вы планируете внедрение GeoniCS, вам будет интересна подробная информация о том, где и как эти продукты можно приобрести. Специальный раздел «Истории успеха» знакомит с реальными проектами, разработанными с использованием возможностей GeoniCS. Содержание этого раздела мы планируем обновлять при каждом переиздании буклета - с тем чтобы максимально полно представить практический опыт использования GeoniCS на различных предприятиях, в организациях, инжиниринговых компаниях, проектных институтах, а также в учебных заведениях. В каждом случае мы расскажем, какие именно проектные задачи предстояло решить, почему предпочтение было отдано программному комплексу GeoniCS, как этот выбор повлиял на сроки и качество подготовки проекта - и обязательно предоставим слово пользователям. Мы надеемся, что раздел «Истории успеха» станет еще одним средством профессионального общения, стимулирующим обмен знаниями и опытом между специалистами различных отраслей.

В заключение хотелось бы обратиться ко всем организациям, которые внедрили программный комплекс или намерены это сделать: мы будем рады представить ваши проекты на страницах буклета, мы открыты для рассмотрения ваших идей и готовы помочь в их реализации.

# **СОДЕРЖАНИЕ**

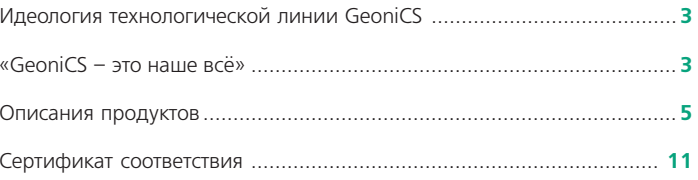

#### Истории успеха

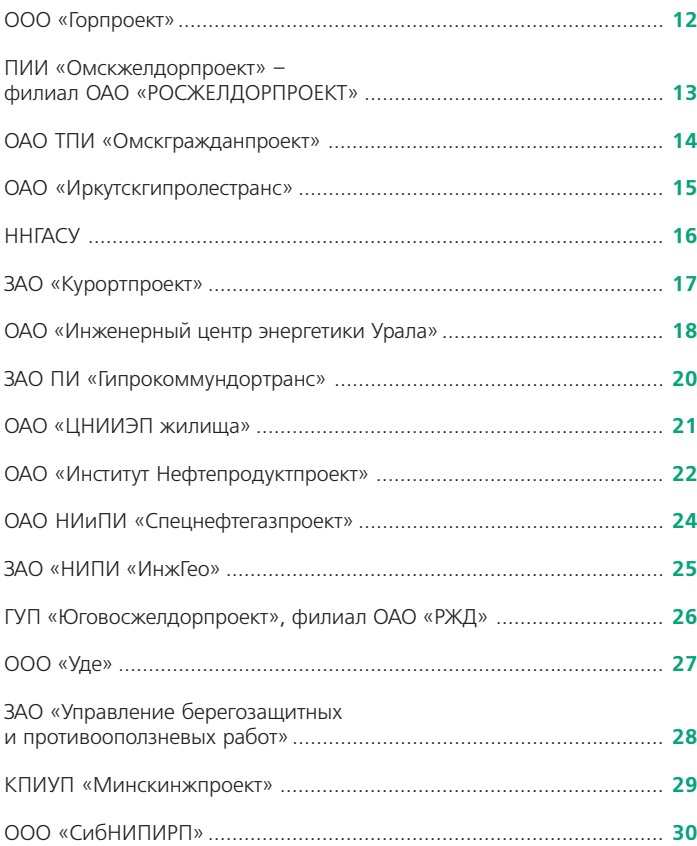

#### Идеология технологической линии GeoniCS

Программный комплекс GeoniCS - это интегрированное решение, представляющее собой технологическую линию совместимых профессиональных программных продуктов, обеспечивающих комплексность при реализации сквозных, «бесшовных» технологий проектирования. Предназначен для обработки данных геодезических и инженерно-геологических изысканий, создания цифровой модели местности (ситуации, рельефа, инженерно-геологического строения, существующих сетей), создания топопланов в отечественных условных знаках, проектирования генеральных планов и вертикальной планировки, внешних инженерных сетей и линейно-протяженных объектов. Комплекс разрабатывается с конца 80-х годов, функционирует на популярнейшей платформе AutoCAD, развивая и дополняя такие приложения Autodesk, как AutoCAD Map 3D и AutoCAD Civil 3D. Отличительная особенность GeoniCS в сравнении с зарубежными аналогами - ориентация на отечественные стандарты и технологию. Комплекс разработан отечественными специалистами, имеет сертификат соответствия.

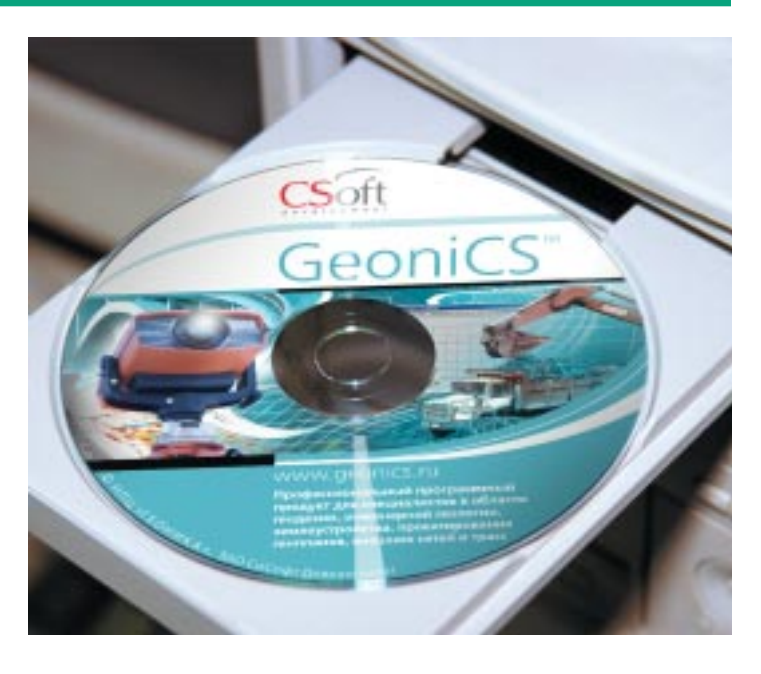

### «GeoniCS - это наше всё»

Руководитель разработки программного комплекса GeoniCS Сергей Соколенко: «Цель GeoniCS - автоматизация основных видов деятельности направления "Земля"»

#### Сергей Анатольевич, по нашей традиции - несколько слов о коллективе разработчиков...

Наш коллектив - небольшая группа, созданная 3 марта 2003 года (так что 03.03.03 - наши счастливые числа!) именно для выполнения работ в области геоинженерных САПР и ГИС (геоники). Прежде всего для разработки программного комплекса GeoniCS, а именно таких продуктов, входящих в его состав, как GeoniCS Топоплан-Геомодель-Генплан-Сети-Трассы-Сечения, GeoniCS ЖЕЛДОР и GeoniCS ГОРГАЗ. Собрал нас Михаил Гуральник, который занимается геоинженерной информатикой еще со второй половины 80-х годов. Стартовали мы не с нуля: с самого начала в нашем активе был опыт успешной разработки подобных систем, пусть даже несопоставимых с уровнем сегодняшних требований. Коллектив у нас разновозрастный - от 24 до 75, средний возраст - 30 лет. Можно сказать, что на сегодня сложился коллектив профессионалов, которому по плечу сложные проекты. Поскольку в программе используются уникальные математические алгоритмы, понятно, что над этим у нас работают достаточно сильные математики. Постановочно-аналитическая группа - несколько специалистов-практиков тоже очень высокого уровня. Кроме того, своими внештатными сотрудниками мы с полным на то ос-

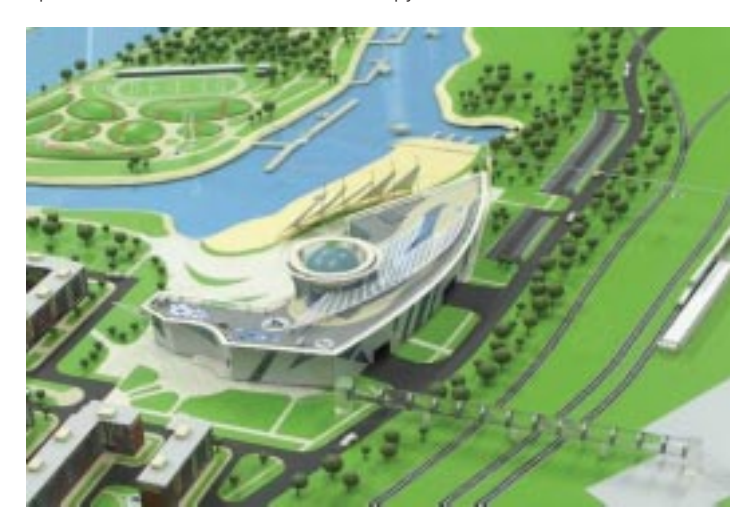

нованием считаем «продвинутых» пользователей, которые присылают нам письма с предложениями, пожеланиями и критикой.

С момента нашего с вами последнего разговора прошел год. Скажите, что изменилось за это время, какие достижения в плане развития программных продуктов заслуживают упоминания в первую очередь?

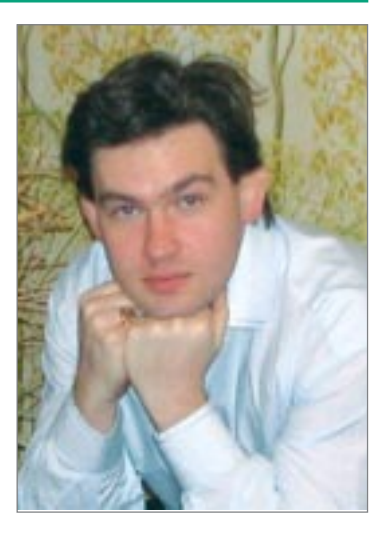

Осуществлен переход на новое поколение платформы AutoCAD - версии 2010 и 2011. Существенно расширился функционал существующих программ (прежде всего Трасс и ЖЕЛДОРа) и появились новые: Геомодель и Сечения. Ну а кардинальное направление нашей деятельности за этот год - перенос ПК GeoniCS на платформу nanoCAD. Причем с обеспечением кроссплатформенности: программы будут одинаково работать и под AutoCAD, и под nanoCAD, а позже и под Bricscad.

#### Достичь удалось очень многого, но теперь главный вопрос: над чем вы работаете сейчас, что в планах на ближнюю и более отдаленную перспективу?

В ближайшее время выйдет версия под 64-разрядную платформу. В этом году планируем завершить перевод всего ПК GeoniCS под nanoCAD. Кроме того, мы принимаем участие в разработке так называемого гейта фактически той части nanoCAD, которая делает его открытым для написания приложений программистами сторонних фирм. Вообще мы с огромным энтузиазмом восприняли приглашение работать над отечественной платформой и созданием приложений для нее. За этим будущее.

Что касается функционала, то к нам в полной мере применим принцип единства ближних и дальних целей. К ближним можно отнести интеграцию частей ПК GeoniCS - чтобы стереть все «швы» в работе изыскателей и проектировщиков, генпланистов и отраслевиков, проектировщиков сетей и линейно-протяженных объектов. Вообще-то любой разработчик предпочитает до определенного момента держать свои замыслы в сек-

#### выбираешь САПР - ищи CS

#### **GEONICS**

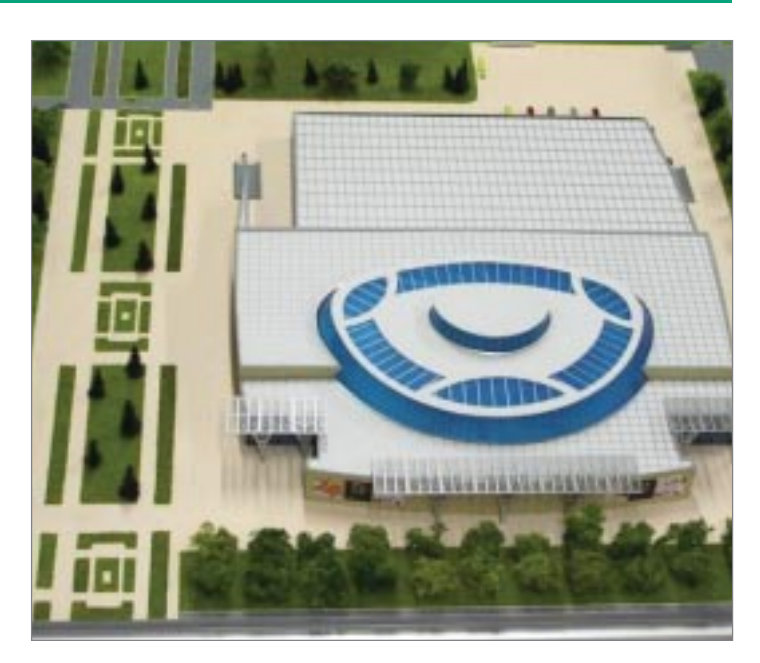

рете, но если в общих чертах, то продолжается работа над новым, уже четвертым, поколением продукта. Планка, уровень заданы ведущими мировыми брендами. Задача - не просто соответствовать им, но и в некоторых моментах превзойти - как говорится, «догнать и перегнать». Тенденции понятны, направления просматриваются: все построено на объектах (геонах), между ними можно динамически устанавливать зависимости (то есть геоны взаимодействуют между собой, причем настроить это взаимодействие можно для плановой и для высотной геометрии по отдельности). Все интегрировано, многопользовательский режим осуществляется через обменную внешнюю базу, тотально применяются стили, все параметризовано, а значит и максимально гибко. Чтобы преодолеть при этом объективное усложнение продукта, когда при настройке от пользователя требуются такие усилия, что он в известном смысле превращается в «программиста», приходится выделять настройщиков в отдельную группу и оснащать их специальными инструментами: конструкторами, мастерами настройки. Современные системы САПР/ГИС - это охват большинства практически полезных задач, изощренная математика и мощная программная реализация. На рынке смогут остаться только фирмы, работающие именно на таком уровне.

#### Наши пользователи работают в условиях, различных и по оснащенности и по предъявляемым требованиям. Как удается выпускать программный продукт, который отвечает потребностям столь неоднородной аудитории? Как учитываются пожелания пользователей?

Пожелания пользователей чрезвычайно важны. Это не значит, что продукт должен реагировать на каждый чих - ни к чему, кроме потери системности, это не приведет. Пожелания должны обобщаться, а на их основе формироваться стратегия развития продукта, исходящая из логики его развития. Что касается нашей области (обработка изысканий и геоинженерное проектирование), учет пожеланий пользователей - наша главная «изюминка», чего не могут предложить зарубежные аналоги. На определенном этапе количество функций, отражающих отечественную специфику, перерастает в качество, и тогда уже можно говорить о про-

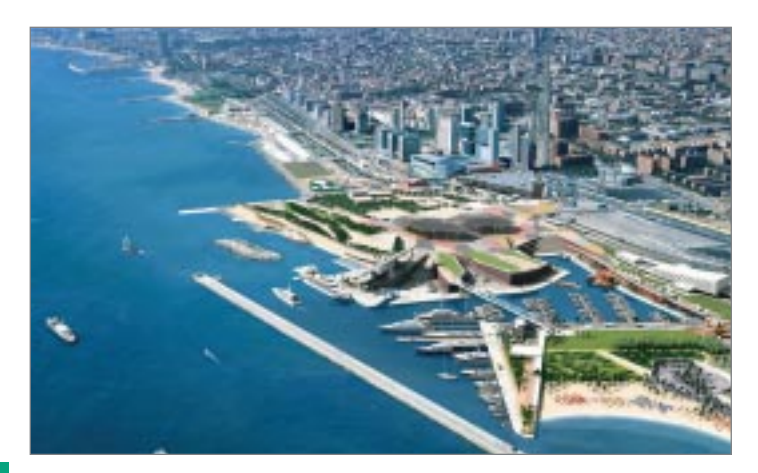

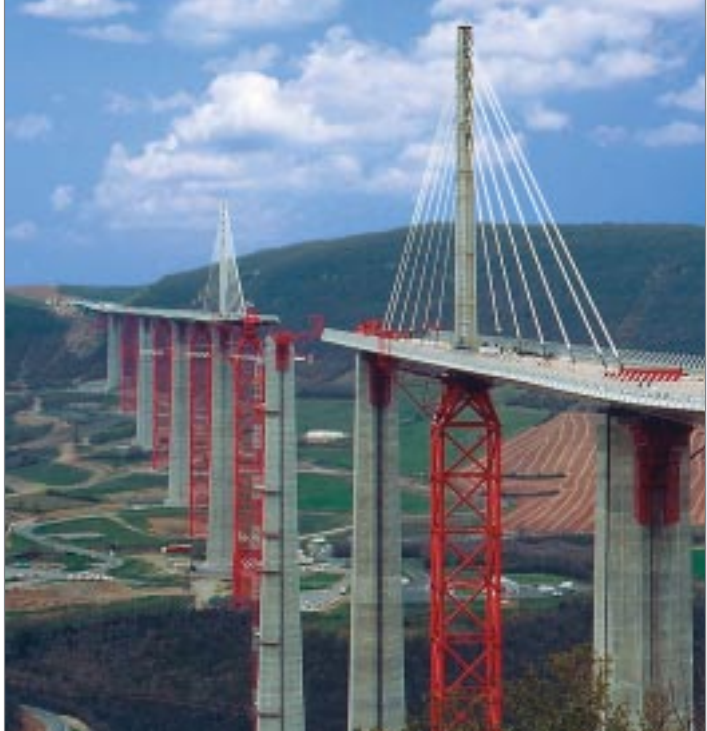

дукте, поддерживающем отечественные традиции, технологию проектирования и нормы оформления.

У нас очень разноплановый пользователь: кто-то занимается объектами городской застройки, кто-то - промплощадками, кто-то проектирует инженерные сети, железные дороги или трубопроводы. Мы сталкивались с совершенно разными методиками применения наших продуктов. И, повторюсь, мы считаем пользователей - особенно активных, «продвинутых» - главными участниками процесса.

#### Что вы как разработчик хотели бы пожелать пользователям?

Помогайте отечественному разработчику программ. Помогайте конструктивной критикой, советами, предложениями. Нам с вами вполне по силам развивать теорию автоматизированной обработки данных изысканий и проектирования (моделирования) сложных искусственных систем то, что мы назвали геоникой. И на этой основе разработать программные продукты, не уступающие лучшим мировым образцам. GeoniCS - наш шаг в этом направлении.

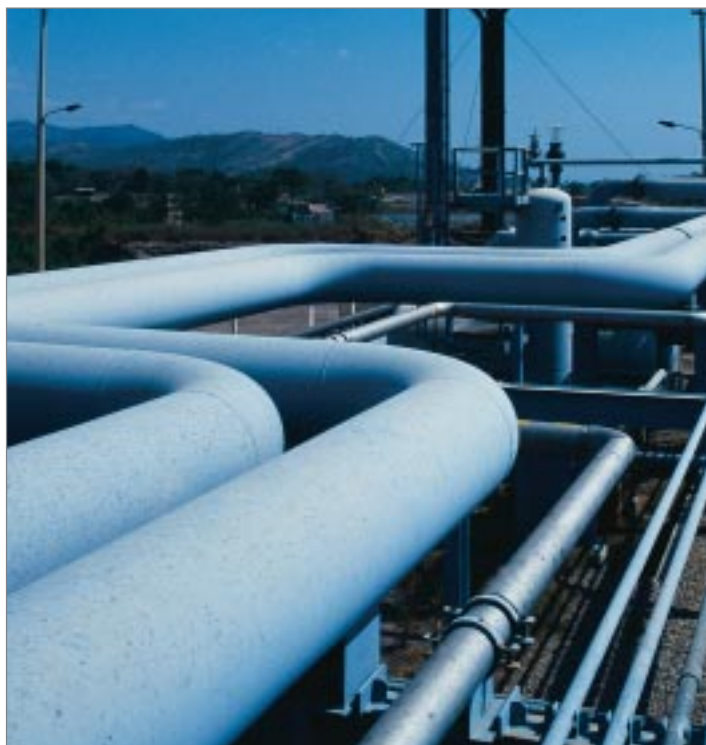

### GeoniCS Изыскания (RGS, RGS PL)

Программа GeoniCS Изыскания (RGS, RGS PL) предназначена для автоматизации процесса обработки полевых измерений и рассчитана на специалистов, работающих в области геодезии (инженерные изыскания, строительство, кадастр и др.). Разработана на базе геодезического предприятия «Румб», основывается на алгоритме А.С. Сафонова (МИИГАИК).

Программа GeoniCS Изыскания позволяет решать следующие задачи:

- расчет и уравнивание плановых геодезических сетей любой конфигурации;
- поиск ошибок измерений и ошибок, допущенных при вводе дан-HЫX:
- расчет и уравнивание высотных геодезических сетей;
- обработка данных с электронных геодезических приборов;
- обработка данных тахеометрической съемки;
- комплекс задач, обеспечивающий вынос проекта в натуру;
- обработка данных по съемке и выносу в натуру методом перпендикуляров;
- вычисление площадей участков по координатам вершин;
- создание и ведение каталога опорных пунктов;
- формирование отчетных ведомостей по результатам вычислений;
- создание топографических планов в среде AutoCAD;
- экспорт результатов в GeoniCS Топоплан для создания модели рельефа

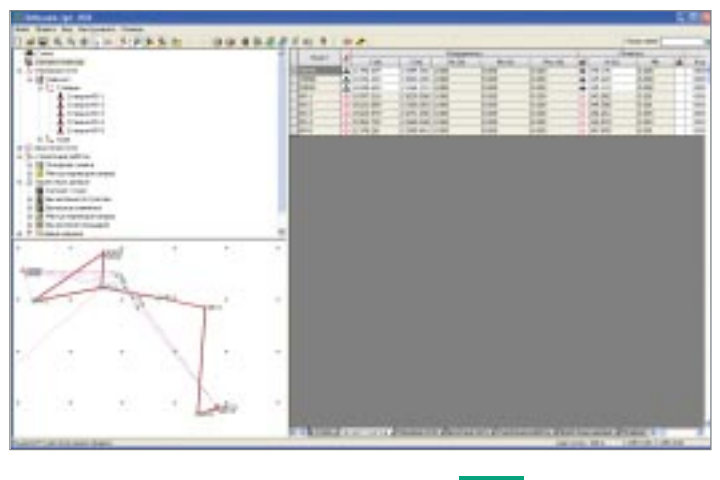

Интерфейс продукта

Программа GeoniCS Изыскания предназначена как для решения маленьких каждодневных задач, так и для больших, сложных расчетов.

Программа удобна для применения в полевых условиях, так как является самостоятельной программой для расчетной части геодезических работ. Успешно применяется во всех областях, связанных с геодезическими расчетами.

Программа позволяет обрабатывать данные изысканий, получаемые из файлов электронных регистраторов (тахеометров), а также из рукописных журналов полевых наблюдений.

#### Расчет и уравнивание плановых геодезических сетей любой конфигурации

Программа GeoniCS Изыскания производит вычисление и уравнивание координат точек параметрическим способом по методу наименьших квадратов. Исходными данными могут служить измеренные направления, горизонтальные углы, расстояния и превышения. Порядок ввода данных не имеет значения, не зависит от типа построения сети и способа привязки к исходным пунктам. Возможен выбор усредненных измерений. Для определения координат пунктов геодезической сети производится привязка к пунктам государственной геодезической сети, то есть включение в создаваемую сеть элементов ранее проложенной сети в качестве исходной опоры. Большинство способов привязки к исходным пунктам (задача Ганзена, задача Потенота и др.) распознается программой автоматически, без задания специальных признаков. Наряду с уравниванием плановой сети как линейно-угловой имеется возможность уравнивания плановой сети по ходам.

#### Поиск ошибок измерений и ошибок, допущенных при вводе данных

В GeoniCS Изыскания реализован алгоритм, позволяющий быстро и с большой долей вероятности найти ошибочные измерения, а уровень автоматизации позволяет максимально исключить влияние «человеческого фактора».

#### Расчет и уравнивание высотных геодезических сетей

Программа рассчитывает тригонометрические и геометрические высотные сети II, III и IV классов, сети технического нивелирования. Уравнивание высотных геодезических сетей также производится по методу наименьших квадратов параметрическим способом.

#### Обработка данных планово-высотной тахеометрической съемки

При вводе данных по топографической съемке точек предусмотрены все возможные комбинации входных и выходных значений. Порядок ввода информации определяет пользователь, а значит поля ввода данных можно установить в той же последовательности, что и в полевом журнале.

#### Комплекс задач, обеспечивающий вынос проекта в натуру

Программа выполняет расчеты, необходимые для выноса в натуру проектов линейных и других сооружений. В основе алгоритма лежит решение обратной геодезической задачи на плоскости, то есть определение дирекционного угла и расстояния между точками по заданным координатам.

### Обработка данных по съемке и выносу в натуру методом перпендикуляров

При съемке ситуации на местности методом перпендикуляров (линейные изыскания) программный модуль вычисляет координаты и выносные элементы по заданным координатам в прямоугольной системе координат.

#### Вычисление площадей участков по координатам вершин

Существует возможность вывода отчетных данных двумя способами: с указанием дирекционных углов сторон многоугольника или их румбов.

#### Вывод отчетных ведомостей

В программе реализован генератор отчетов. Для удобства пользователя используются специальные шаблоны. В процессе работы не нужно выполнять настройки отчета: на панель инструментов рабочего окна программы выведена кнопка Отчет, которая открывает диалоговое окно для выбора формы отчета. Предложенный в окне набор форм соответствует решаемой задаче.

#### Создание и ведение каталога опорных ПУНКТОВ

В каталог заносятся название пункта, координаты Х и Ү, отметка, тип и текстовое описание пункта. К каждому пункту можно подключить файл графического изображения абриса в графическом формате. Пункты каталога можно выбирать по следующим параметрам: тип пункта; название пункта (или фрагмент названия); пункты, ближайшие к указанным координатам; пункты, находящиеся в указанной области; текстовое описание пункта (или фрагмент описания). При одновременном указании нескольких параметров будут выбраны все пункты, удовлетворяющие этим параметрам.

#### выбираешь САПР - ищи CS

### Создание топографических планов в среде AutoCAD

Программа позволяет кодировать точки съемки (присваивать коды соответствующих точечных и линейных топографических знаков). Топографический план автоматически создается в среде AutoCAD с помощью модуля RGS PL. В этом дополнительном модуле реализована возможность перекодировки точек ситуации: пользователи, привыкшие работать со своими кодами, могут настроить в отдельном файле соответствие своих кодов тем кодам, которые принимает программа GeoniCS Изыскания, и получать данные съемки в AutoCAD в соответствии со своей кодировкой. Кроме того, в RGS PL существует возможность принимать данные с приборов - если съемка велась в координатах, минуя модуль RGS. Таким образом, все точки ситуации сразу отображаются в AutoCAD для дальнейшей обработки.

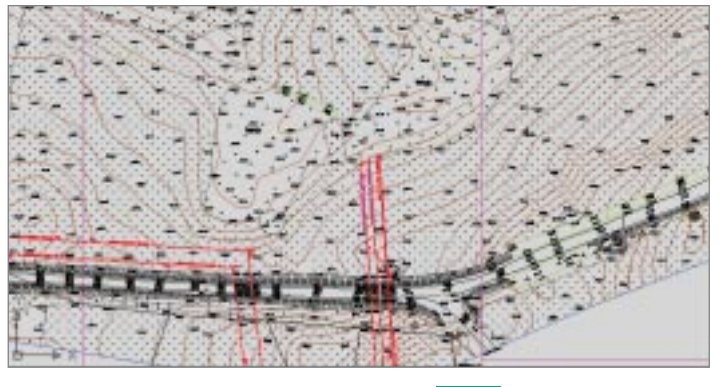

Топографический план

#### GeoniCS Инженерная геология (GeoDirect)

Комплексная система, позволяющая вводить и рассчитывать данные, полученные в ходе проведения инженерно-геологических изысканий.

Программа GeoniCS Инженерная геология (GeoDirect) позволяет:

- осуществлять обработку и интерпретацию результатов лабораторных испытаний и статического зондирования грунтов;
- выполнять статистическую обработку информации по выделенным инженерно-геологическим элементам (ИГЭ), вычисление нормативных и расчетных характеристик физико-механических свойств грун-TOB:
- строить графические зависимости;
- выполнять построение инженерно-геологических разрезов и инженерно-геологических колонок:
- производить расчет предельных сопротивлений и несущей способности свай; осуществлять формирование отчетной документации, соответствующей государственным стандартам стран СНГ.

Инструменты системы обеспечивают построение инженерно-геологического разреза по группе выработок. Нанесение графиков изменения характеристик грунтов (в том числе и результатов статического зондирования) осуществляется по указанию пользователя. В программе реализовано построение инженерно-геологических колонок с автоматической штриховкой грунта по ИГЭ. Предусмотрена возможность задания пользовательских значений параметров штриховки и цветовых характеристик.

### Информация о комплексной точке (выработке)

Исходные данные о выработке включают в себя информацию о плановом и высотном положении, литологическом разрезе (данные о границах ИГЭ), консистенции и степени водонасыщения грунтов, глубинах отбора проб грунтов, сведения об уровне подземных вод.

#### Лабораторные исследования

После заполнения данных о выработках производится обработка комплекса лабораторных определений по отдельным пробам грунтов с по**GEONICS** 

строением соответствующих графиков, расчетом физико-механических, прочностных и деформационных характеристик грунтов. Лабораторные исследования предусматривают обработку данных гранулометрического состава, результатов компрессионных испытаний, сопротивления грунта сдвигу, данных по набуханию и усадке образцов грунта согласно ГОСТ 24143-80. Информация о проведенных испытаниях отображается в реестре проб, позволяющем осуществлять быстрый переход к необходимой пробе. Конечным результатом является формирование по утвержденным шаблонам лабораторных бланков, содержащих результаты исспелований

#### Статическое зондирование

Ввод данных о сопротивлении грунта на участке боковой поверхности и под наконечником зонда, при необходимости - пересчет значений в зависимости от типа установки, генерация графиков статического зондирования. Расчет несущей способности сваи, отдельный расчет по лобовой и боковой составляющей с выдачей отчетной документации. Добавлен специфический пересчет данных по статическому зондированию для установки УралТИСИЗа.

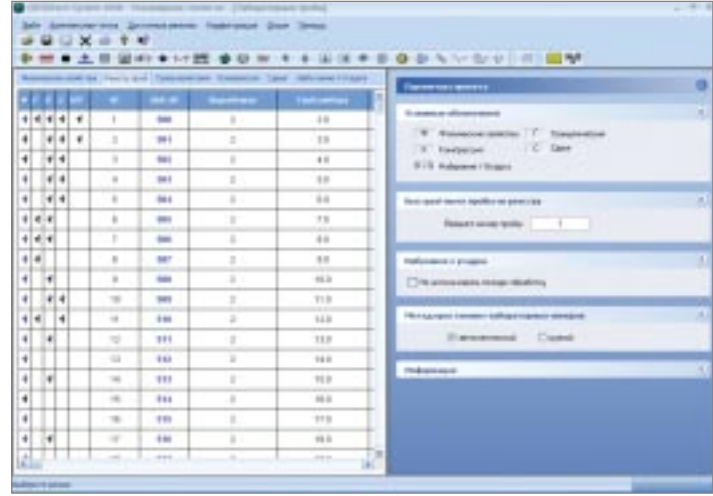

Реестр проб в GeoniCS Инженерная геология (GeoDirect)

#### Инженерно-геологический элемент

Выполняется статистическая обработка результатов лабораторных исследований по выделенным инженерно-геологическим элементам (нормативные и расчетные значения характеристик грунтов определяются с необходимой доверительной вероятностью). Для каждого ИГЭ происходит формирование отчетной документации.

#### Общая просадочность грунтов

Расчет общей просадочности с построением графических зависимостей, выводом о типе просадочности и выдачей отчетной документации.

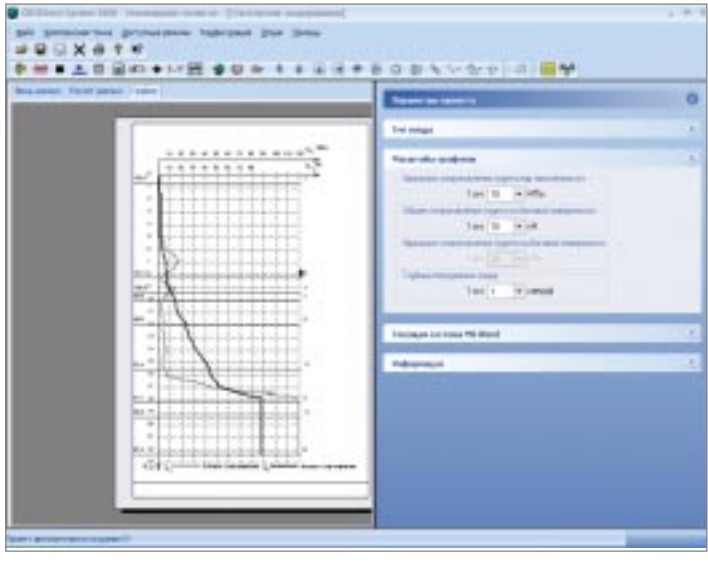

Графики статического зондирования в GeoniCS Инженерная геология (GeoDirect)

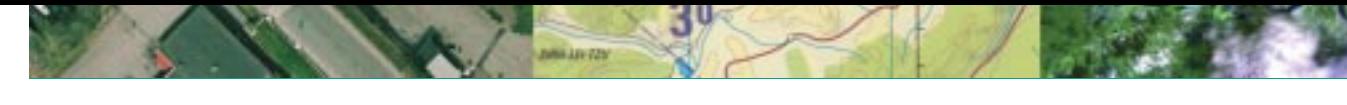

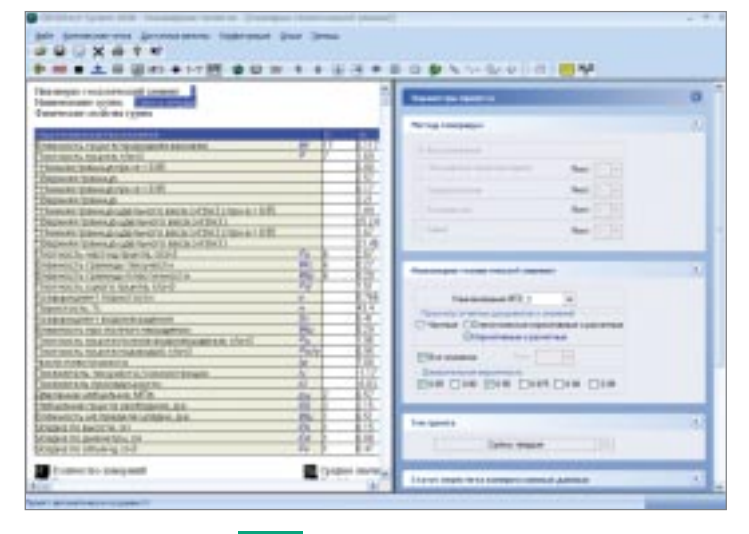

Расчет нормативных и расчетных значений для ИГЭ в GeoniCS Инженерная геология (GeoDirect)

#### Химический анализ воды

Производится обработка химического анализа воды, определяется степень агрессивности подземных вод в соответствии с нормативными документами, формируется отчетная документация.

#### Стратиграфические колонки

При создании стратиграфической колонки в GeoDirect инженер-геолог может задать новый геоиндекс, соответствующее ему описание грунта, а также установить связь между ИГЭ и стратиграфией.

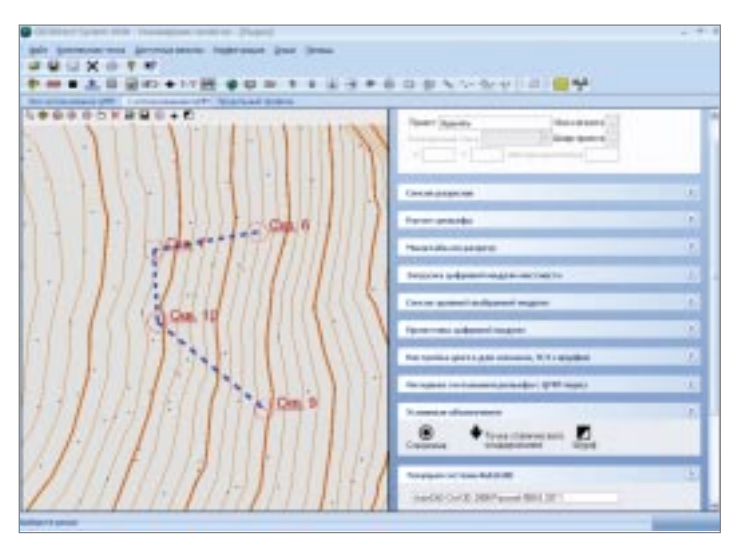

Нанесение скважин и линий разрезов с использованием ЦММ в GeoniCS Инженерная геология (GeoDirect)

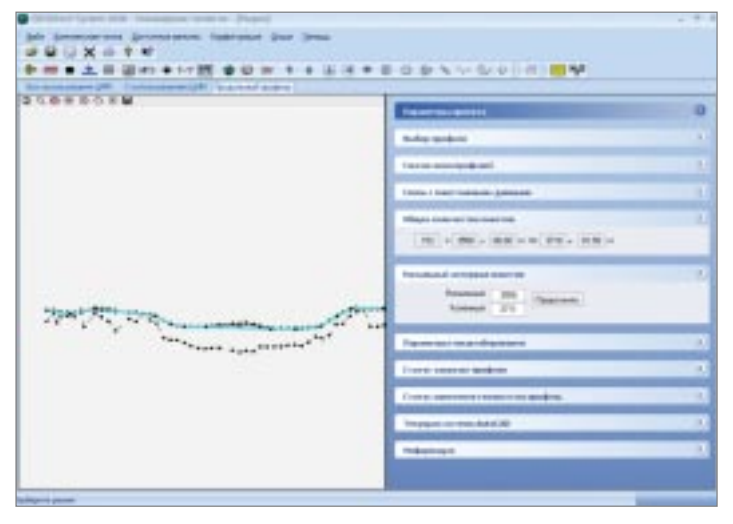

Загрузка профиля GeoniCS Трассы в GeoniCS Инженерная геология (GeoDirect)

#### Инженерно-геологический разрез

Производится построение инженерно-геологических разрезов по указанным выработкам с использованием выбранных цветов и штриховок. Разрез строится с применением системы AutoCAD. При построении разре-.<br>зов существует возможность загрузки профиля, созданного в GeoniCS Трассы, для нанесения на него данных по геологии. Также реализована возможность нанесения геологических данных на поперечный профиль, созданный с помощью AutoCAD Civil 3D, В GeoDirect можно загружать ЦММ, созданную в ПК GeoniCS, что позволяет «считывать» информацию о рельефе и положении скважины с загруженной модели.

#### Инженерно-геологические колонки

В программе реализовано построение инженерно-геологических колонок с автоматической штриховкой грунта по ИГЭ. Предусмотрена возможность задания пользовательских значений параметров штриховки и цветовых характеристик.

#### Формирование отчетной документации

Формирование отчетной документации производится в соответствии с действующими нормативными документами и на основе утвержденных бланков. Пользователь может отказаться от стандартного шаблона, оформив и подключив в систему собственный бланк.

#### GeoniCS Топоплан-Генплан-Сети-Трассы

**GeoniCS Топоплан-Генплан-Сети-Трассы** - это уникальный программный продукт, работающий на платформе AutoCAD/AutoCAD Civil 3D, который позволяет автоматизировать проектно-изыскательские работы и предназначен для специалистов отделов изысканий и генплана.

Программный продукт GeoniCS Топоплан-Генплан-Сети-Трассы работает на платформе AutoCAD, а также AutoCAD Civil 3D.

Модуль «Топоплан» - это ядро программы, позволяющее создавать топографические планы, вести базу точек съемки проекта, строить трехмерную модель рельефа и проводить анализ полученной поверхности. На основе построенной модели рельефа программа позволяет решать целый ряд прикладных задач.

Модуль «Генплан» используется при проектировании промышленных объектов различного назначения, а также объектов гражданского строительства. Модуль обеспечивает полное соответствие требованиям ГОСТ 21.508-93 «Правила выполнения рабочей документации генеральных планов предприятий, сооружений и жилищно-гражданских объектов».

Модуль «Сети» позволяет проектировать внешние инженерные сети и оформлять необходимые выходные документы.

Модуль «Трассы» позволяет проектировать линейно-протяженные объекты и оформлять необходимые выходные документы.

На основе модели объекта GeoniCS Топоплан-Генплан-Сети-Трассы автоматизирует выпуск чертежей, строго соответствующих действующим российским нормативам оформления документов. Заполняются все требуемые штампы и экспликации, а при необходимости производится автоматическая разбивка на листы заданного формата.

Совместное использование GeoniCS Топоплан-Генплан-Сети-Трассы с другими программными средствами CSoft Development (GeoniCS Изыскания, RasterDesk, Spotlight и др.) обеспечивает комплексность при реализации «сквозных» технологий проектирования.

#### Модуль «Топоплан»

Первый из модулей программы - «Топоплан» - предназначен для создания топографических планов, карт и планшетов масштаба от 1:500 до 1:5000. Включает полную библиотеку топографических условных знаков (точечные, линейные, полосные, площадные), а также средства их отрисовки, редактирования и замены.

Можно выделить три основных источника данных, на основе которых в модуле «Топоплан» создаются топографические карты и модели рельефа:

▼ архивные картматериалы на твердом носителе. Эти материалы сканируются, полученные растровые изображения корректируются и вставляются в чертеж DWG в реальных изыскательских координатах. Соответствующие топознаки отрисовываются в режиме «сколки»;

#### выбираешь САПР - ищи CS

#### **GEONICS**

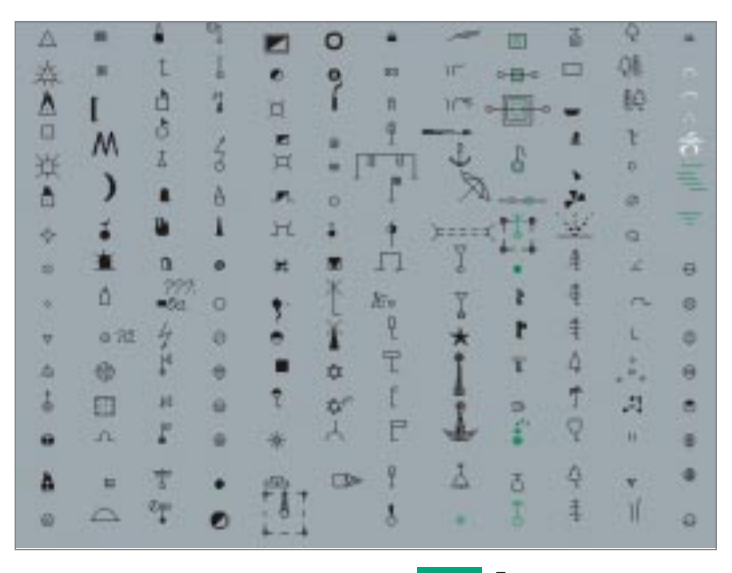

Точечные условные знаки

- ▼ данные полевых топографо-геодезических наблюдений, которые можно импортировать из RGD-файла (обменный формат программы **GeoniCS Изыскания**) или из текстового файла ведомости координат и отметок. Соответствующие топознаки отрисовываются в режиме «сколки» или «замены», если в программе GeoniCS Изыскания были закодированы линейные объекты;
- ▼ топологические данные различных ГИС-систем, представляющие описание точечных, линейных и площадных объектов, которые можно импортировать через DXF-файл. Соответствующие топознаки отрисовываются в режиме «замены».

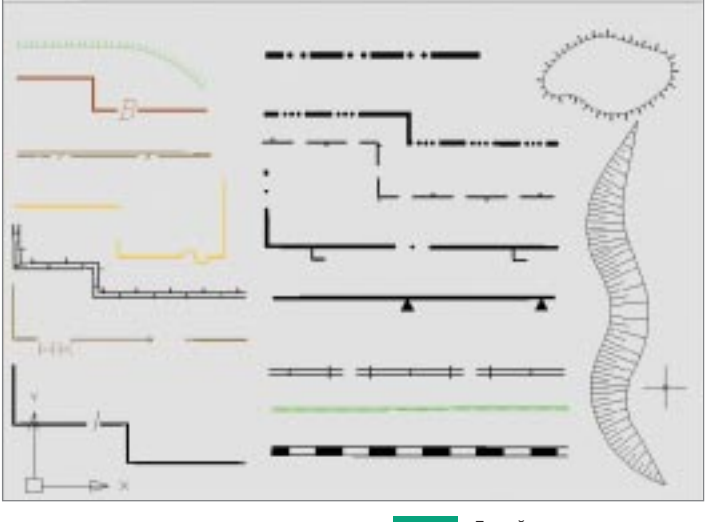

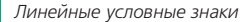

Выбор необходимого топознака возможен несколькими способами: через топографический классификатор, через алфавитный указатель, а также через вызываемые тематические панели инструментов. Кроме того, модуль «Топоплан» снабжен встроенной справочно-нормативной базой. где собрана информация по правилам отрисовки топографических знаков. Реализован режим «ассистента», который предоставляет пользователю подсказки, касающиеся отрисовки выбранных знаков.

В модуле «Топоплан» выделяют раздел «Рельеф». Функции данного раздела предназначены для ведения базы точек съемки проекта и создания трехмерных моделей рельефа или других поверхностей, их отображения и анализа

Все точки съемки (импортированные из файла или созданные при оцифровке) попадают в базу данных проекта GeoniCS, где их можно просматривать, редактировать, объединять в группы; точки из базы можно вставлять в чертеж или экспортировать в текстовый файл.

Трехмерная модель рельефа обычно строится с использованием примитивов, полученных на этапе создания топоплана. Могут использоваться и другие источники информации, такие как текстовые файлы, полученные из программ GeoniCS Изыскания и CREDO, а также ранее созданные чертежи DWG, включающие 3D-полилинии и 3D-грани, горизонтали (отрисованные или полученные при векторизации средствами программ RasterDesk и Spotlight), точки с отметкой по Z, блоки с атрибутами и т.д.

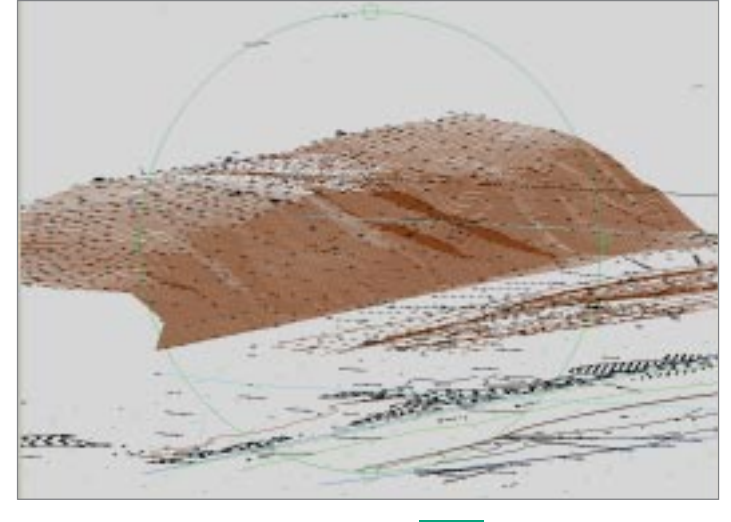

Трехмерная визуализация .<br>модели рельефа

Помимо точек с отметками, при построении модели используется неограниченное количество структурных линий (3D-полилиний), горизонталей (двумерных полилиний с отметками), линий подпорных стенок, линий внешних и внутренних границ модели: это обеспечивает корректность формируемой модели. GeoniCS может теперь создавать и ЗD-полилинии с дугами.

Проконтролировать правильность построения модели можно с помощью ее трехмерной визуализации или при просмотре сечений по произвольной линии.

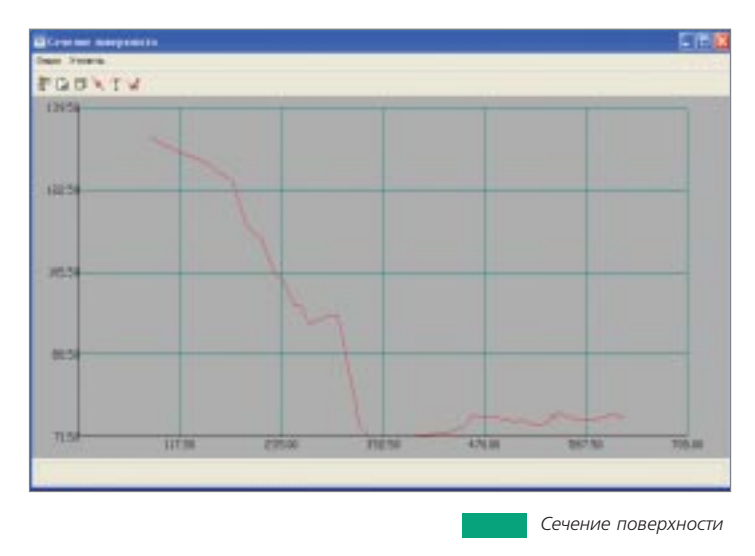

- Средства редактирования и отображения модели рельефа предоставляют ряд уникальных возможностей:
	- автоматическая генерация виртуальных горизонталей при операциях редактирования модели (переброс ребер, изменение отметки и перемещение узла, вставка и удаление точек и граней) позволяет оперативно контролировать правильность внесенных изменений;
	- локальная реструктуризация построенной поверхности с помощью структурных линий различных типов делает триангуляцию управляемой: возможна «проводка» структурных линий по уже построенной триангуляции, что очень удобно при моделировании техногенных элементов рельефа;
	- построение горизонталей различной степени сглаженности, простановка на них надписей и берг-штрихов.

Модуль «Топоплан» является открытой системой: вы можете самостоятельно модифицировать и пополнять библиотеку условных знаков, использовать модели рельефа, созданные с применением других программных средств (Autodesk Land Desktop, Eagle Point, CREDO и др.), передавать модели во внешние расчетные программы.

Результатом работы модуля «Топоплан» являются картированные цифровые модели местности, которые могут использоваться и в топографии, и в ГИС, и при проектировании.

#### Модуль «Генплан»

Модуль «Генплан» состоит из нескольких функциональных разделов, каждый из которых соответствует строго определенным задачам проектирования генеральных планов (горизонтальная планировка, вертикальная планировка и благоустройство).

#### Разбивочный план (горизонтальная планировка)

Функции этого раздела позволяют быстро отрисовать строительную или геодезическую сетку, улично-дорожную сеть, нанести на генплан здания и сооружения, площадки и пешеходные дорожки, проставить необходимые координаты и размеры. Все функции высокоинтеллектуальны и соответствуют требованиям действующих нормативных документов.

Экспликация зданий, ведомости дорожек и площадок формируются автоматически

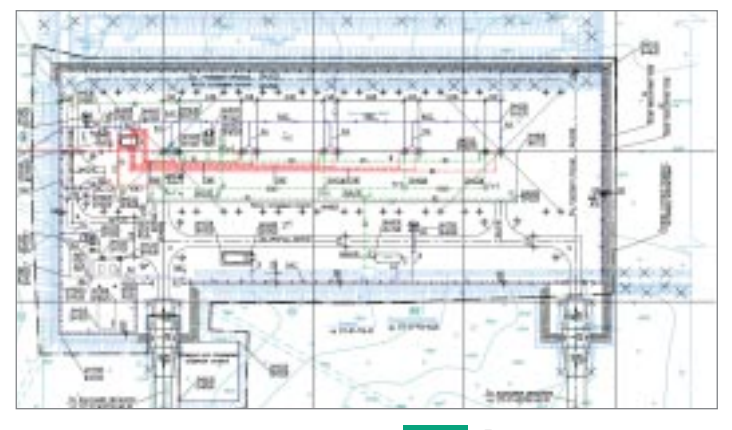

Горизонтальная планировка

#### Организация рельефа (вертикальная планировка и картограмма земляных масс)

Функции этого раздела позволяют расставить опорные точки планировки на осях проездов, внутри кварталов и в углах отмостки, а также в других характерных точках проектируемой площадки. По опорным точкам производится простановка стрелок уклоноуказателей с автоматическим пересчетом значений

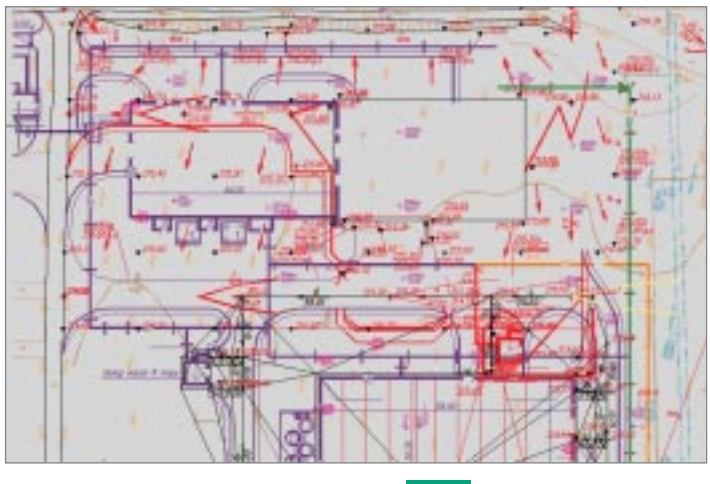

Вертикальная планировка

Понятный инженеру интерфейс позволяет легко и наглядно производить моделирование будущего «красного» (проектного) рельефа, редактируя получившуюся «опорную сеть». При редактировании этой сети программа автоматически пересчитывает все связанные с редактируемой точкой отметки и уклоноуказатели.

Модуль «Генплан» предусматривает гибкое сочетание метода опорных точек и метода «красных» горизонталей при построении проектного рельефа: модель может быть построена как по опорным точкам и структурным линиям, так и по опорным горизонталям. Для более подробной проработки «красного» рельефа вы можете по вашему усмотрению перемещать на чертеже опорные «красные» горизонтали - модель проектируемой поверхности будет перестроена.

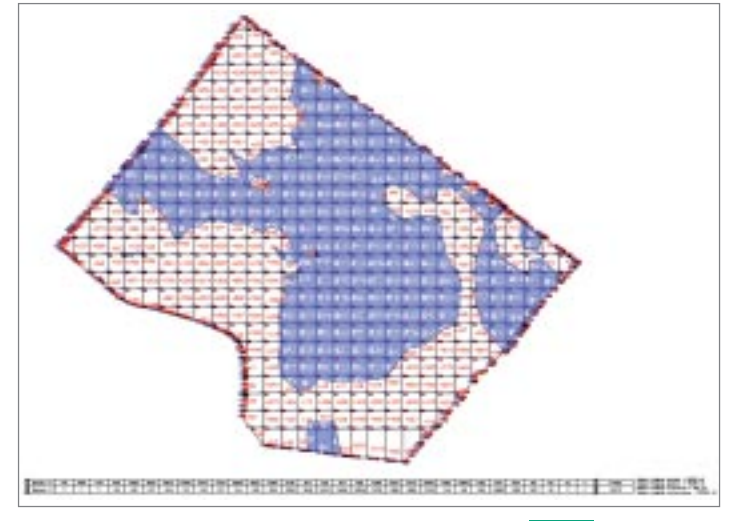

Картограмма

Программа безошибочно, с заданной точностью производит расчет картограммы земляных масс и оформляет чертеж в принятой в России форме.

#### Благоустройство и озеленение

Функции этого раздела позволяют озеленить и благоустроить проектируемую площадку: «посадить» деревья и кустарники, разместить малые архитектурные формы.

Имеется возможность отрисовки одиночной, аллейной, площадной посадки деревьев и кустарников, различных малых архитектурных форм в соответствии с принятыми стандартными обозначениями на генеральных планах. В то же время эти объекты являются трехмерными, что позволяет проводить визуальный анализ принятых решений и обеспечивает полноценную трехмерную визуализацию проектируемой площадки. Кроме того, в программе предусмотрены такие функции, как моделирование роста деревьев и кустарников, автоматическое «поднятие» на трехмерный рельеф деревьев, кустарников, любых малых архитектурных форм, урн, скамеек, столиков и т.д.

Ведомости элементов озеленения и малых архитектурных форм формируются автоматически и вставляются в чертеж.

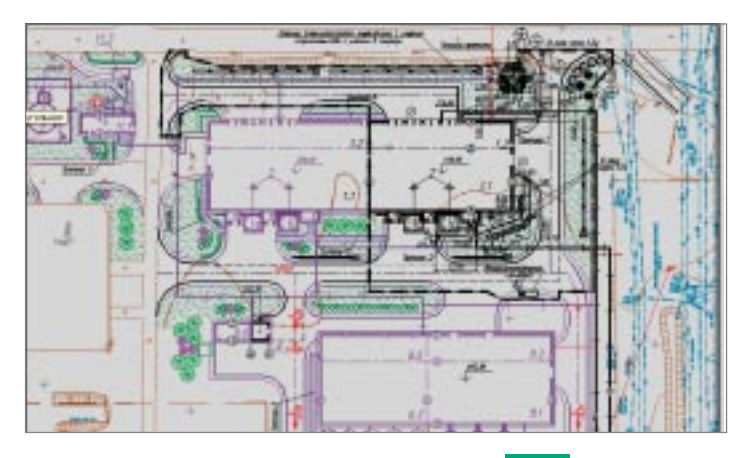

Благоустройство

#### Модуль «Сети»

Функции этого модуля позволяют автоматизировать работы по выполнению трассировки в плане инженерных коммуникаций. Средства создания сводного плана инженерных сетей обеспечивают возможность с минимальными затратами времени и ресурсов выполнить разводку и совмещение инженерных сетей на проектируемой площадке, надписать их, быстро проставить все необходимые координаты и размеры.

Программа имеет встроенные средства контроля нормативных расстояний между инженерными сетями, таблица нормативных расстояний может редактироваться и дополняться.

Модуль позволяет проектировать внешние инженерные сети и оформлять необходимые выходные документы. Кроме того, возможно дигитализировать существующие сети и создавать их трехмерную модель. Главная особенность модуля «Сети» заключается в представлении линейной коммуникации в виде специального трехмерного объекта (геона), име-

#### выбираешь САПР - ищи CS

### **GEONICS**

ющего соответствующий вид и поведение. Упростить проектирование и редактирование сетей позволяет объект «Сеть». Возможно использование данных о существующем и проектном рельефе, топознаках существующих сетей. В зависимости от типа сети ее создание осуществляется по уклону либо на заданной глубине от проектной поверхности. Различные режимы трассировки сети (замена, накладка на объекты, прокладка на заданном расстоянии от объекта с учетом нормативных расстояний), а также удобный редактор профиля делают процесс создания сети быстрым и простым. По существующим сетям автоматически строятся продольные профили и таблицы колодцев.

На всех этапах проектирования возможно редактирование параметров и объектов.

Редактирование параметров сети:

- параметры вершин;
- параметры труб;
- пересекаемые коммуникации;
- футляры.

Предусмотрена возможность редактирования профиля (операции поднятия участка, пересчета по заданным отметкам, уклону).

В таблицах колодцев возможно редактирование структуры колодца. Осуществляются редактирование деталировки колодцев водопровода и таблицы спецификации оборудования, выбор значений параметров из базы нормативно-справочной информации, автоматический и ручной сбор точек пересечения, расстановка и редактирование футляров.

Дополнительные возможности:

- экспорт свойств сети в MS Excel;
- проверка нормативных расстояний в плане.

В программе предусмотрена расширяемая и настраиваемая справочная система по нормативным расстояниям в плане между различными инженерными сетями. В целом модуль обеспечивает «бесшовный» обмен чертежами между генпланистами и проектировщиками отдельных сетей.

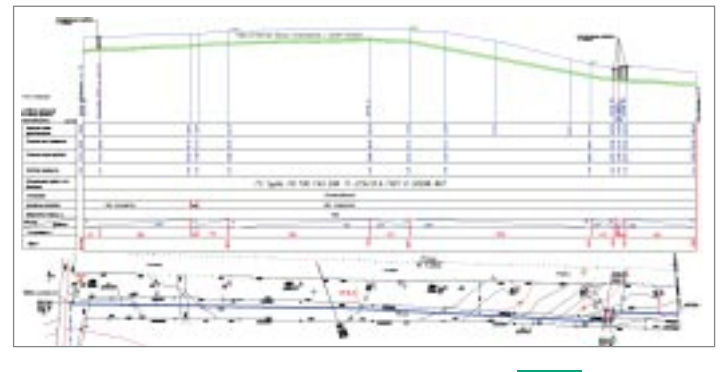

Профиль сети

#### Модуль «Трассы»

Модуль «Трассы» является ядром, на основе которого создается система проектирования конкретных видов линейно-протяженных объектов. Модуль состоит из трех разделов:

- создание геометрических элементов;
- работа с планом (трассами, горизонтальными осями);
- продольный профиль.

Раздел «Геометрические элементы» позволяет создавать специальные геометрические объекты: тангенсы, дуги, клотоиды (спирали), а также некоторые специальные объекты (например, для трасс железных дорог излом, стрелка). Возможно редактировать элементы, восстановить тангенсы и т.д.

В разделе «План» предусмотрены функции отрисовки оси трассы в плане.

Трасса - это специальный объект, состоящий из геометрических элементов, созданных в разделе «Геометрические элементы». Трассы подразделяются на простые и составные, состоящие из ссылок на другие трассы. В процессе проектирования сложных трасс возможно создать их иерархию. Трассы хранятся в проекте и при необходимости отображаются в чертеже. Обеспечена поддержка рубленых (резаных) пикетов. Предусмотрены функции редактирования: трассы можно обрезать, разрывать, копировать и удалять. Существует возможность редактирования с блокировками, позволяющая заблокировать те или иные характеристики определенного набора элементов, что влияет на поведение трассы при редактировании. Реализованы функции ввода и мониторинга контурных

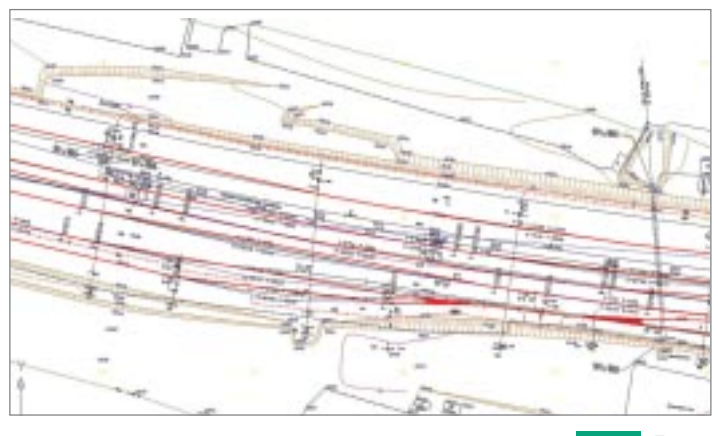

Tnacca

ограничений при редактировании трасс, существует возможность подключения к трассе таблицы ограничений. В процессе редактирования трассы динамически изменяется ее оформление.

При вписывании трассы задается ее шаблон с незаблокированными параметрами: они могут быть подобраны. Задаются начальное и конечное условие вписывания, алгоритм подбирает значения свободных параметров и вписывает трассу. К отдельным пикетам или диапазонам пикетов пользователь может приписать различную семантическую информацию. Для сохранения типовых решений имеется библиотека шаблонов.

В данном разделе можно воспользоваться функцией, позволяющей в автоматическом режиме найти пересечения с линейными объектами. Кроме того, есть возможность создания ведомостей вершин углов и разбивочной ведомости.

В разделе «Профиль» собраны базовые операции проектирования и редактирования профиля. Средствами этого раздела выполняются ввод и мониторинг ограничений, оформление профиля. Программа основана на реализации собственных объектов: профиль и окно профиля. Возможны различные режимы создания профиля: отрисовка вручную, ввод из текстового файла, создание по 3D-полилинии, из отрисованных отрезков или полилинии, создание по поверхности, создание по трассе. Имеются мощные инструменты редактирования профилей: табличный редактор, редактор элементов, редактор пикетажных данных - семантики различных типов, привязанной к пикетам или диапазонам пикетов. Программа поддерживает свойства и стили профиля, свойства и стили окна профиля, стили подписей профиля и окна профиля. Стили профиля используются для управления двумерным и трехмерным изображением профиля, а стили окна профиля - для управления как форматом графического отображения профиля, так и его заголовком и подписями координатных осей. Стили подписей - мощный механизм управления видом и поведением подписей. Стили отображения пикетажных данных позволяют самыми различными способами отображать пикетажные данные в полосках. Доступ к стилям всех объектов и самим объектам (профилям, окнам профилей) обеспечивается через Проводник чертежа (закладки Установки и Геоны).

Для профилей и окон профиля можно использовать несколько типов подписей. Система поддерживает подписи профиля, подписи окна профиля (в том числе возможность ручного подписывания пересекающих коммуникаций). Программа позволяет вручную добавить подписи к отдельным точкам на линии профиля или в других местах сетки. Подписывают или пикет и отметку точки, или выбранные данные относительно двух точек, такие как разность высот (рабочая отметка) и расстояние между ними. В разделе реализованы необходимые функции по созданию развернутого плана трассы и шкалы высот.

К служебным функциям относятся экспорт данных профиля, создание 3D-модели трассы, рисование по профилю с помощью прозрачных команд, измерения по окну профиля.

Программа обеспечивает оформление длинных профилей (с помощью сбросов). Раздел «Утилиты» включает ряд специально разработанных функций, расширяющих базовые возможности **AutoCAD**. Реализованы 12 макросов, которые значительно упрощают работу со слоями. В разделе имеется несколько удобных построений, таких как контур с прямыми углами, облако с заданными параметрами дуг, произвольные прямоугольники, в том числе повернутые на определенный угол, а также объекты GeoniCS выноска и 3D-полилиния с дугами. Корректно с точки зрения топографии отрисовать площадной знак поможет функция Штриховка контура блоком. Разработан специализированный Редактор любых линейных объектов: отрезков, полилиний, 3D-полилиний, структурных линий и границ и т.д. Он позволяет добавлять, удалять, перемещать вершины, редактировать их отметки, а также изменять тип сегмента.

### СЕРТИФИКАТ СООТВЕТСТВИЯ

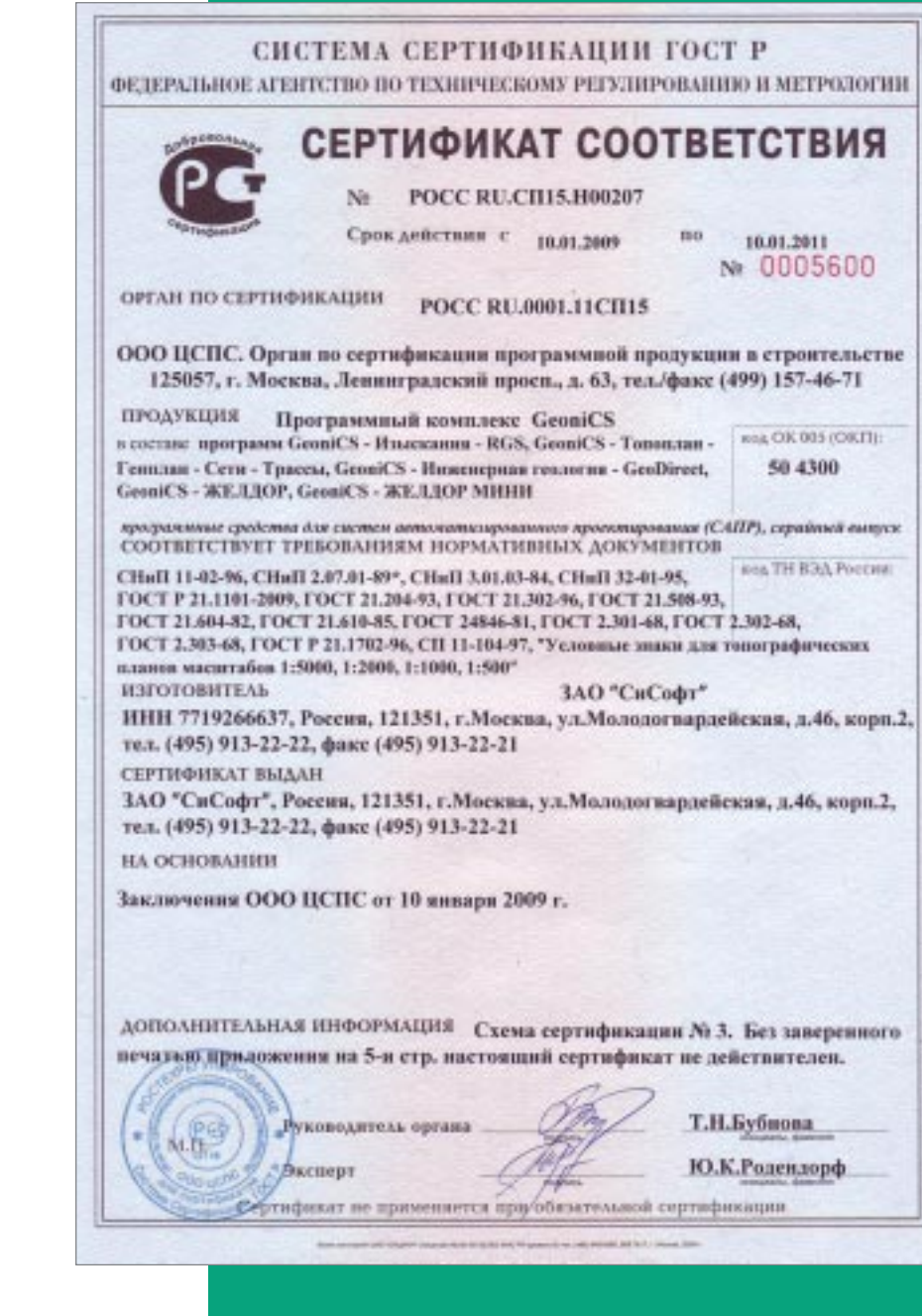

### na Hassana i njektori  $\begin{minipage}{0.9\linewidth} \textbf{70CT} & \textbf{113096} & \textbf{63308}, & \textbf{710096} & \textbf{81096} & \textbf{81096} & \textbf{91096} \\ \textbf{19097} & \textbf{13096} & \textbf{13096} & \textbf{81096} & \textbf{81096} & \textbf{81096} & \textbf{81096} \\ \textbf{19097} & \textbf{13096} & \textbf{81096} & \textbf{81096} & \textbf{81096$ -and Chair and power of L. Li,<br>and Chair and power of L. Li,<br>and Chairman power of the con-<br>computers physics a process. since I. Transas politicians oftenman seriouscult materns com care a  $\sim$  pages  $\sim$  . Framend, spin-terms, about<br>strain (second) complexion corresponds model to<br>prove the strain corresponds to the spin-term corresponds to the spin-term spin-term spin-term. La Discourage Marcona<br>Discourage Service Margaret<br>Little Booker Systematic Security<br>Lat. Bayran Fill<br>Lat. Personal down **ROSCHER** or les criminations in a  $\begin{tabular}{|c|c|c|c|c|c|c|c|c|c|} \hline $12911 & $12911 & $12911 & $12911 & $12911 & $12911 & $12911 & $12911 & $12911 & $12911 & $12911 & $12911 & $12911 & $12911 & $12911 & $12911 & $12911 & $12911 & $12911 & $12911 & $12911 & $12911 & $12911 & $12911 & $12911 & $12911 & $12911 &$

- 
- 

 $2/2$ 

(1987).<br>1948: China Charles agus anns 1930 ann an 1940.<br>1940: China Company, an 1774.<br>1947 - P. Marian, ann an 1774. - Roman an sia sin

110 Agent 14

ny i Spranove - Nedersky<br>Francuský Politik (Britanier  $11.14$  at 24.00 km and 50.00

- please 1, 156<br>person 6, 156
- **Constituted**<br>1999 Franklin and African Americansky constants, betal<br>1999 Marco Brandle, americansky constants and

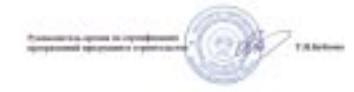

### FIFTH SOMETIME<br>and PLOCUS RELATIONSHIPS on the R. 2009

 $\overline{\gamma}$ 

m.

 $+ 364$ 

 $0.63$ 

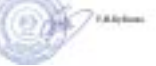

#### cop il these compa il crip infectione.

(NET 1886)) Cypromatical Service and Cypromatical Services (Service 1995) (Service 1995) (Service 1995) (Service 1995) (Service 1995) (Service 1995) (Service 1995) (Service 1995) (Service 1995) (Service 1995) (Service 1995

as<br>and Compressioners with the second and LRS

tan<br>1984 atau kampungan<br>1984 atau kampungan

s (1977)<br>1940 - La Maria de La Caracteria (m. 1980)<br>1950 - Anna La Caracteria (m. 1980)<br>1950 - Anna Lid Caracteria (m. 1980) maria freezen<br>de, mil p mar dies Fourant<br>1910–1944" «Bancingare van armonia announced con stare

and homest recommendate furnish. Linked, Linked

rel poste<br>Final Lift of an Alpanipal Lines Board

of Discounty that come Transact Research exempts and, to 121 

para el Maro antigone a como a recentemente presente a primeira<br>de Marona el Mercaromatica, i el L.<br>2013 - China antigone proportama Popola de Caractería as Roptus 13 Oceania lazinik  $-10^{10}$ 

> $2$  rate 日治

### any 2 Specialization is supporting to the and terms a segment and it is a  $\begin{minipage}{0.9\textwidth} \begin{tabular}{|c|c|c|c|c|} \hline $0.01 & $0.0000 & $0.00000 & $0.00000 & $0.00000 & $0.00000 & $0.00000 & $0.00000 & $0.00000 & $0.00000 & $0.00000 & $0.00000 & $0.00000 & $0.00000 & $0.00000 & $0.00000 & $0.00000 & $0.00000 & $0.00000 & $0.00000 & $0.00000 &$ are components repairs to FOOT LIBER (ETR), Museumber<br>FOOT LIBER (ETR), Summer THE TABLE ATEN SAIN **Charges questions answer**<br>Green/And/3 - Electronic Inc.<br>In the Charges and Charges in the Charges of the Charges<br>Andrew Schweizer and Charges ...

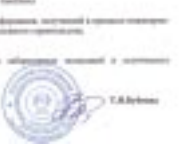

### ООО «Горпроект» Жилой дом по ул. Багратиона в г. Омск

ООО «Горпроект» (г. Омск) проектирует здания и сооружения I и II уровня от ветственности, осуществляет функции генерального проектировщика, а также разрабатывает градостроительную документацию.

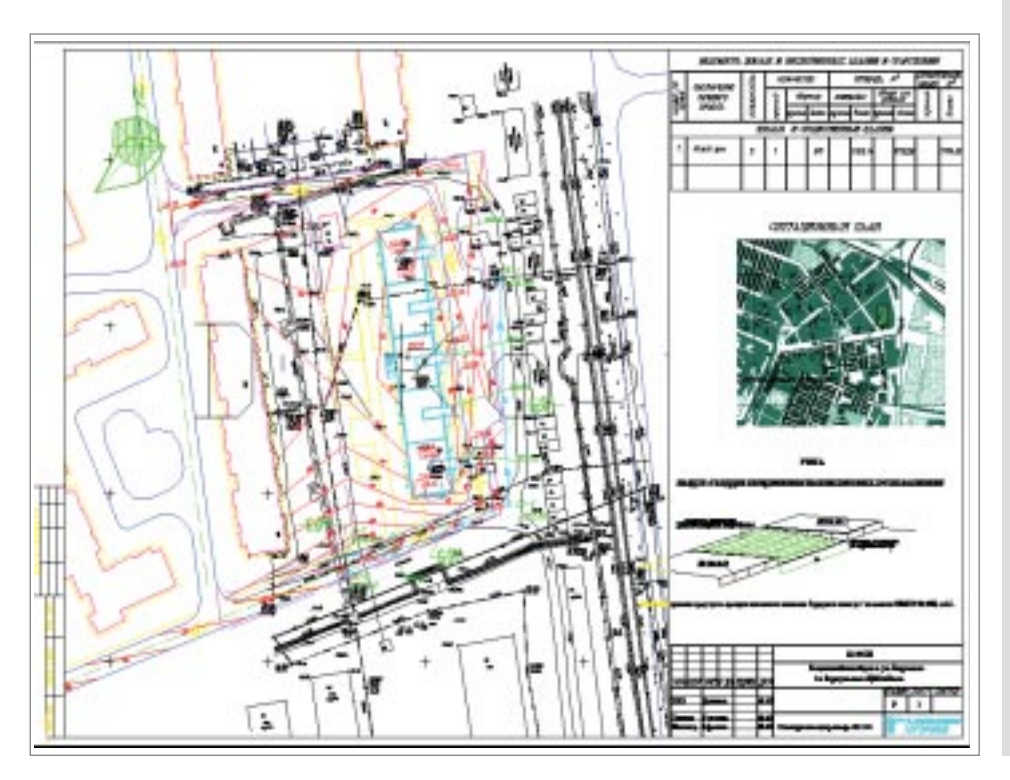

### ИСТОРИИ УСПЕХА

### **Цель**

- · Построение вертикальной планиров ки участка застройки.
- · Расчет картограммы.
- · Получение полного комплекта рабо чей документации для строительства жилого дома.

### **Почему GeoniCS**

Выбор в пользу GeoniCS сделан после об стоятельного знакомства с возможностя ми программы: при сравнительно невы сокой стоимости это ПО полностью отве чает требованиям, предъявляемым при выполнении проектных работ. Немалую роль сыграло и то, что GeoniCS работает на платформе AutoCAD, благодаря чему заметно упрощается процесс передачи чертежей в другие отделы и организации, становится проще процесс освоения про граммы.

Специалистами ООО «Горпроект» исполь зовались модули «Топоплан» и «Генплан».

### **Результаты**

Организация рельефа (вертикальная пла нировка и картограмма земляных масс) потребовала не более 1-2 дней.

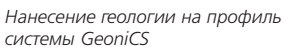

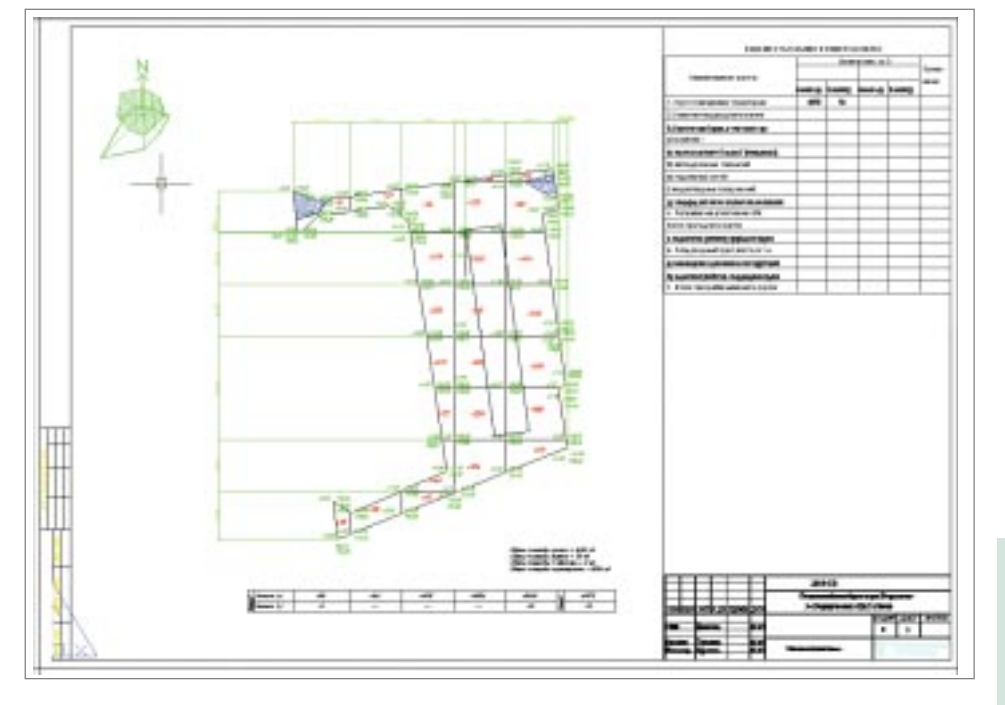

«Применение GeoniCS автомати зирует выполнение многих рутин ных операций, заметно сокращая сроки разработки раздела ГП при выполнении проектов».

*Т.В. Афонина, ведущий инженер отдела генплана*

*Картограмма*

### ПИИ «Омскжелдорпроект» филиал ОАО «РОСЖЕЛДОРПРОЕКТ» Генплан здания по ул. Чкалова, д. 25 в г. Омск

### ИСТОРИИ УСПЕХА

ПИИ МПС России «Омскжелдорпроект» - основной разработчик проектносметной документации по объектам автоматики и телемеханики на железных дорогах Сибири. Основу функциональной структуры института составляют отдел автоматики и телемеханики, два отдела комплексного проектирования, отдел реконструкции и диагностики зданий, отдел изысканий и пути, сметный отдел и отдел выпуска. В институте работают 300 человек, 236 из них - проектировщики. Сегодня «Омскжелдорпроект» предлагает заказчикам широкий спектр услуг в сфере строительства: топографическую съемку любого масштаба, исполнительные съемки, инженерно-геологические изыскания для всех видов строительства, устройства автоматики и телемеханики на железнодорожном транспорте, проектирование и обследование различных зданий и сооружений.

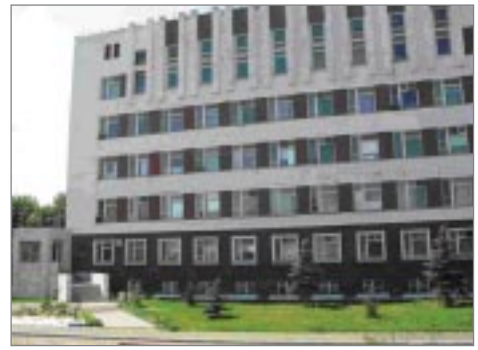

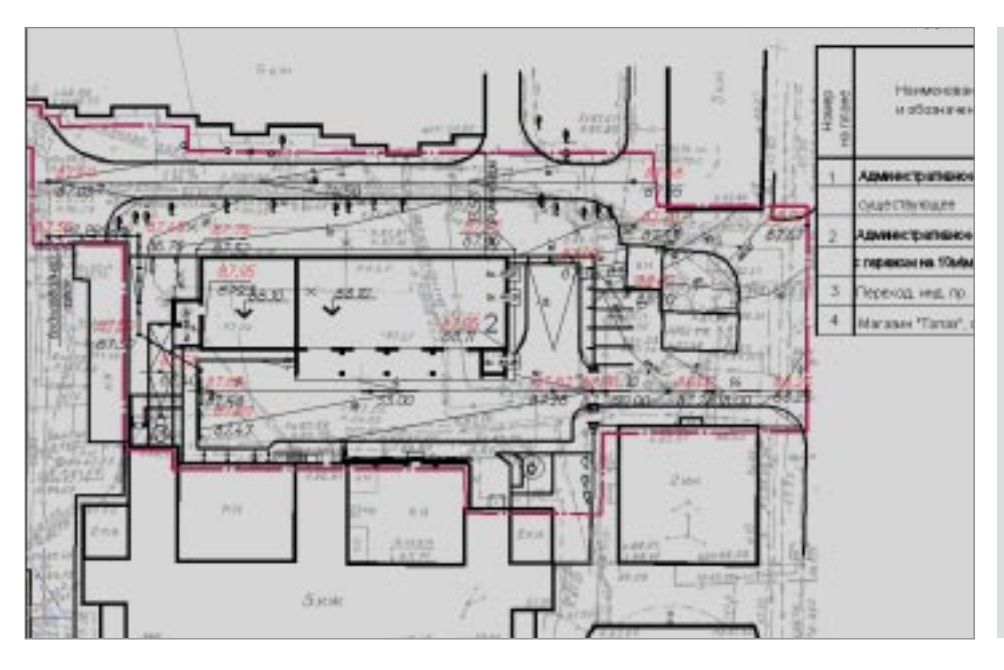

#### План организации рельефа

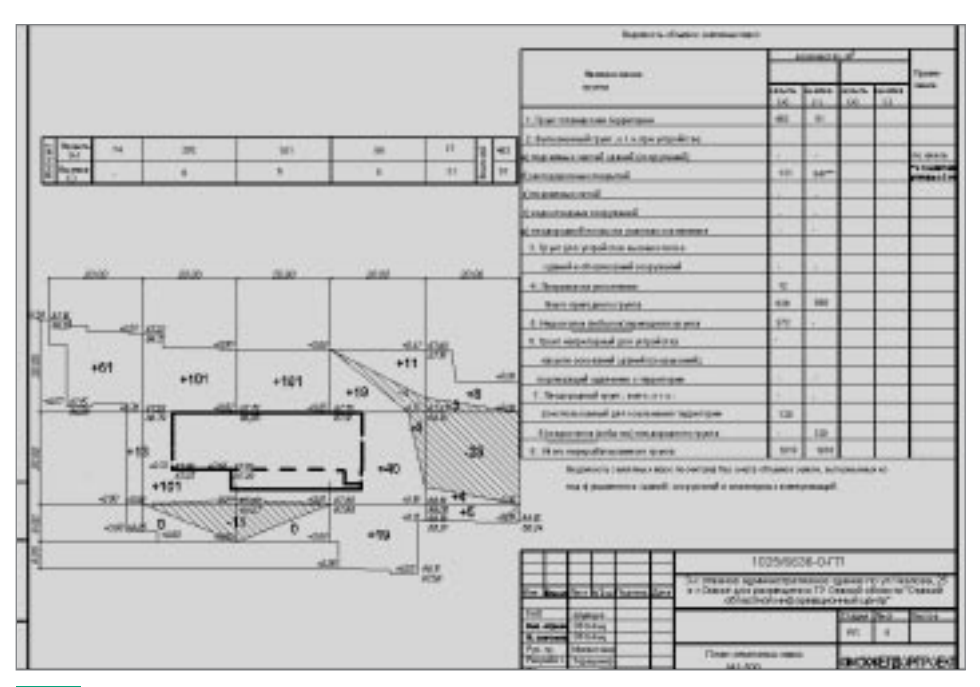

План земляных масс

### Цель

Увязать проектируемый объект с существующим благоустройством.

### **Почему GeoniCS**

До недавнего времени сотрудники института использовали программное обеспечение AutoCAD, а с появлением программного продукта GeoniCS перешли на это решение, позволяющее сократить сроки и повысить качество проектирования. В работе над проектом были задействованы модули «Топоплан» и «Генплан».

#### **Результаты**

Средствами GeoniCS проект был выполнен В ТАЧАНИА НАЛАЛИ

«Результатом применения GeoniCS стало повышение качества изображения и сокращение сроков выполнения проектов».

В.Г. Погребинский, начальник отдела автоматизированных систем проектирования

### ОАО ТПИ «Омскгражданпроект» Школа в г. Пыть-Ях

### ИСТОРИИ УСПЕХА

За годы своей деятельности Территориальный проектный институт «Омскграж данпроект», основанный в 1935 году, стал ведущей проектной организацией не только Омска, но и всего Западно-Сибирского региона. Институт располагает штатом высококвалифицированных специалистов, обширной справочно-информационной и нормативно-технической базой. Высокий профессиональный уровень специалистов «Омскгражданпроекта» подтвержден званиями лауреатов и дипломами государственных премий, престижных выставок и фе стивалей. По проектам, разработанным в стенах института, построены жилые микрорайоны, школы, больницы, предприятия торговли и бытового обслужи вания, банки, офисы, спортивные сооружения, набережные реки Иртыш. Боль шой объем работ выполняется для Тюменской области и Ханты-Мансийского автономного округа, открыты представительства в Ханты-Мансийске, Барнауле, Сургуте. Институт поддерживает и развивает творческие и деловые контак ты с фирмами Германии, Финляндии, Канады.

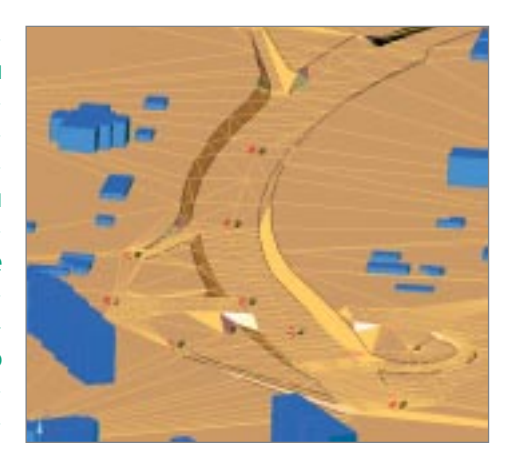

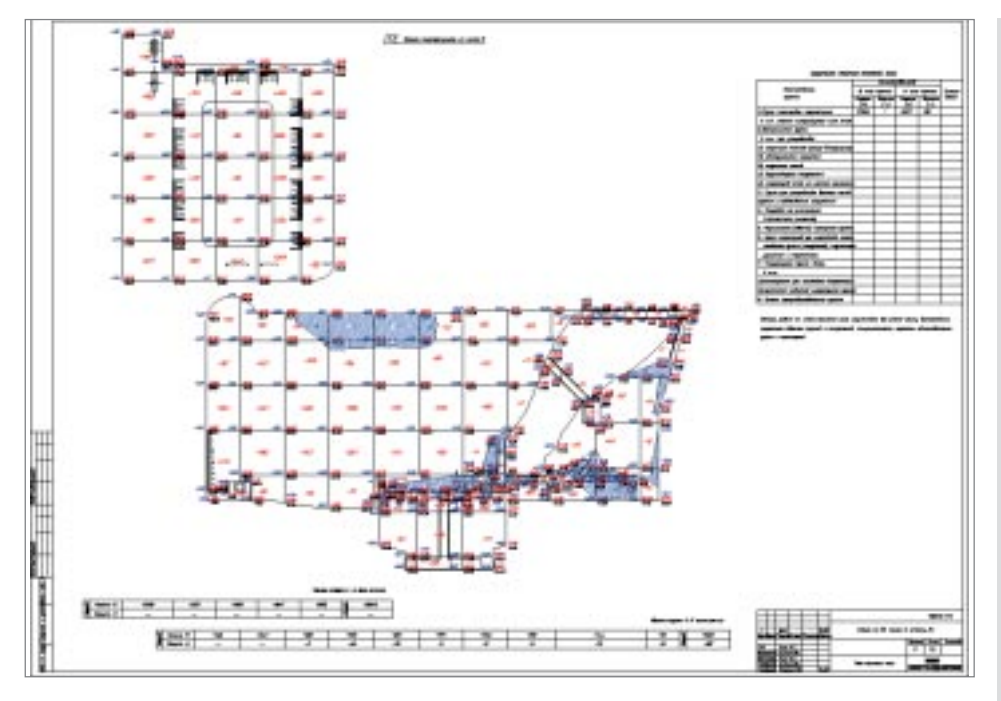

Генеральный план школы в городе Пыть-Ях

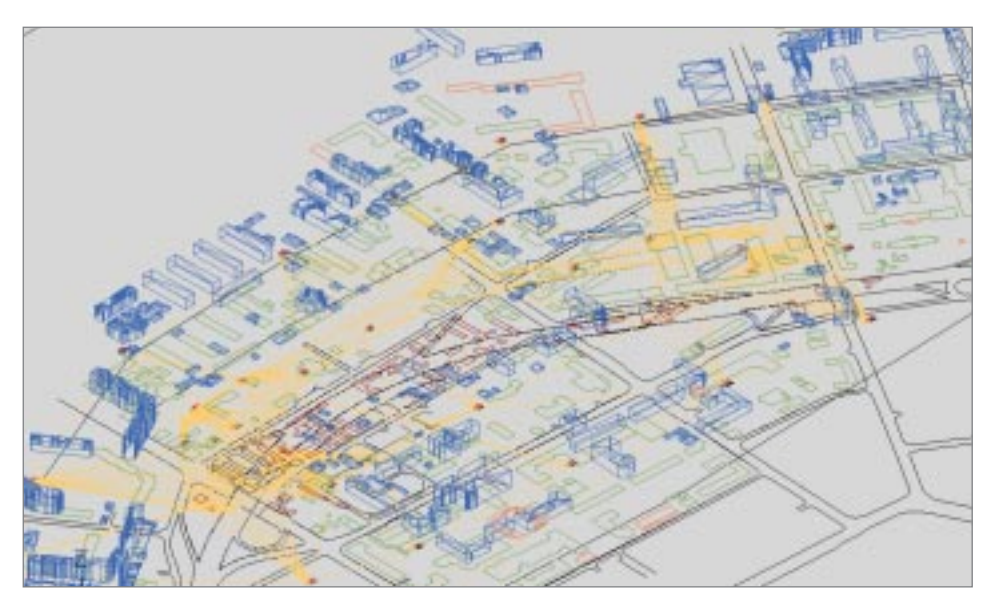

*Генплан города Омска – цифровая модель дороги*

### **Цель**

- · Построение цифровой модели мест ности для визуализации.
- · Создание горизонтальной и верти кальной планировки.
- · Построение картограммы.

### **Почему GeoniCS**

Программный комплекс GeoniCS был признан решением, наиболее полно отве чающим требованиям, которые предъяв ляются к проектированию генплана, и предоставляющим весь необходимый на бор программных средств. Немаловаж ным фактором, определившим выбор, стало то, что продукт полностью русифи цирован и сопровождается качественной документацией, большим количеством примеров и обучающими роликами. Ра нее специалисты института работали в AutoCAD и Autodesk Land Desktop. При разработке проекта использовались возможности модулей «Топоплан», «Ген план» и, частично, модуля «Сети».

### **Результаты**

Применение ЦММ, а также используемо го в программе алгоритма расчета карто грамм позволило в несколько раз снизить трудоемкость и сократить сроки выполне ния проектов.

«Три специалиста раздела ГП ра ботают уже только с этой програм мой. Они выполняют вертикаль ную планировку, а также разделы и чертежи, связанные с реконст рукцией автодорог».

*Д.В. Маслов, начальник отдела автоматизации проектирования*

## ОАО «Иркутскгипролестранс»

### ИСТОРИИ УСПЕХА

#### Изыскания

#### Институт «Иркутскгипролестранс» осуществляет инженерно-геологические и инженерно-геодезические изыскания.

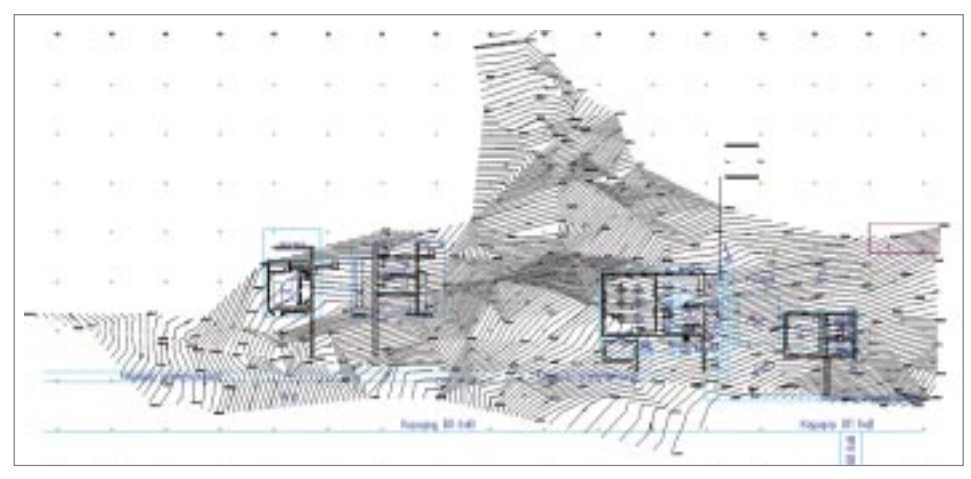

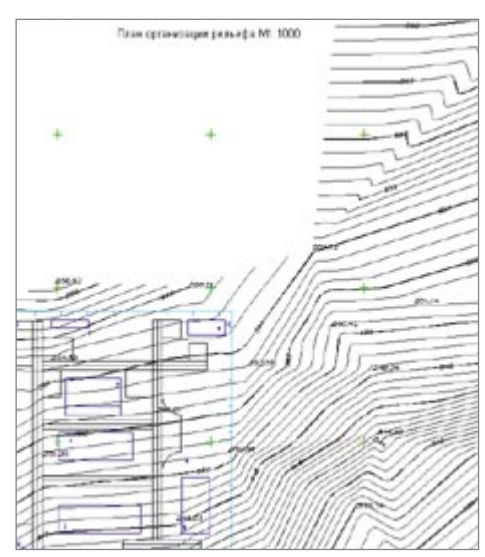

План организации рельефа

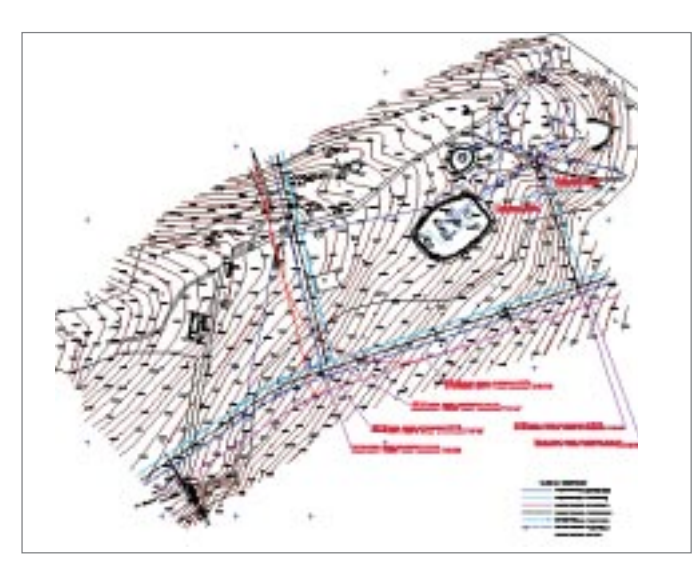

План площадки

Схема генерального

ппана

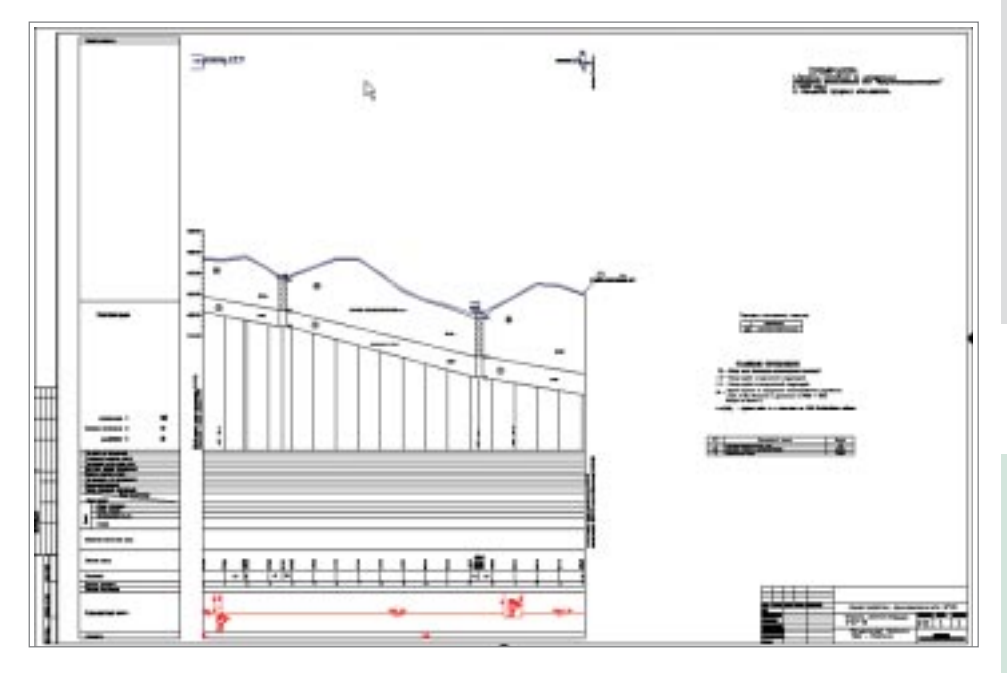

Продольный профиль трассы нефтепровода

### Цель

Предоставление проектным организациям камеральных материалов, необходимых для проектирования и строительства.

### **Почему GeoniCS**

Программный продукт был принят в опытную эксплуатацию. После разработки пилотного проекта выбор сделан в пользу GeoniCS. Сегодня специалисты института используют модули «Топоплан», «Генплан», «Трассы».

### **Результаты**

С использованием программного комплекса GeoniCS выполнены работы для различных нефтегазодобывающих компаний. Сократились сроки выполнения камеральных работ, качество получаемых материалов устраивает и заказчика, и самих проектировщиков.

«Работать удобно, быстро, просто. Выходные материалы - высокого качества. Отличный программный комплекс».

> О.В. Лебедев, ведущий геодезист

### ННГАСУ

#### Проектирование водосливной 3D-плотины (пруд «Протяжка» на реке Саровка в г. Саров Нижегородской области)

История Горьковского инженерно-строительного института (ныне – Нижегородский государственный архитектурно-строительный университет) началась 23 июня 1930 года, когда строительный факультет Горьковского государствен ного университета был преобразован в самостоятельное учебное заведение. Сегодня это один из ведущих архитектурностроительных вузов России, в сте нах которого обучаются будущие архитекторы, дизайнеры, инженерыстрои тели и технологи, экологи, инженеры по кадастру, менеджеры, экономисты, юристы, социальные педагоги, специалисты в области информационных сис тем и технологий.

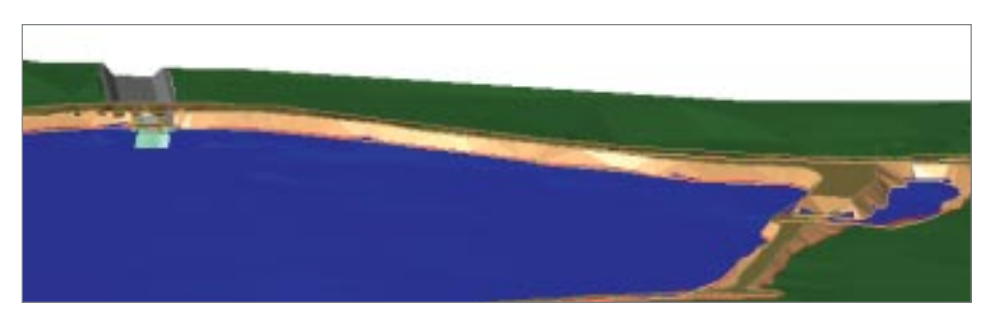

*Вид на плотину со стороны верхнего бьефа*

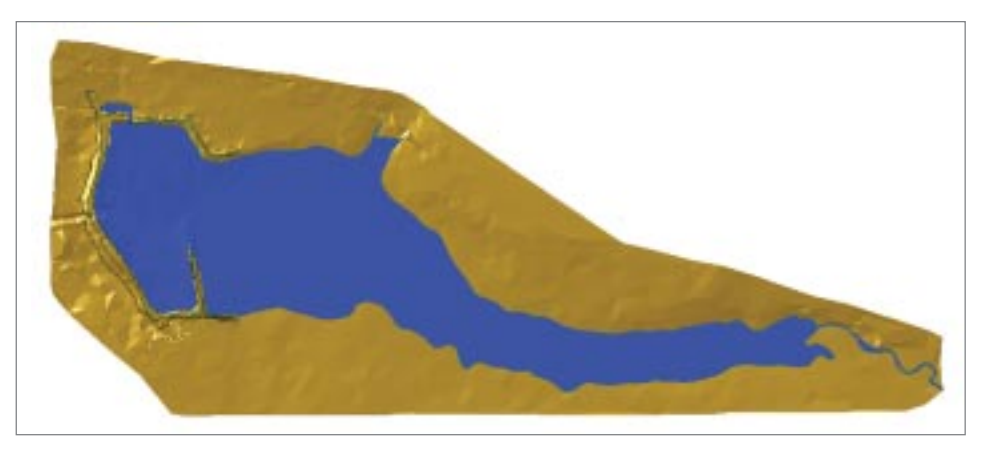

*Модель рельефа поверхности*

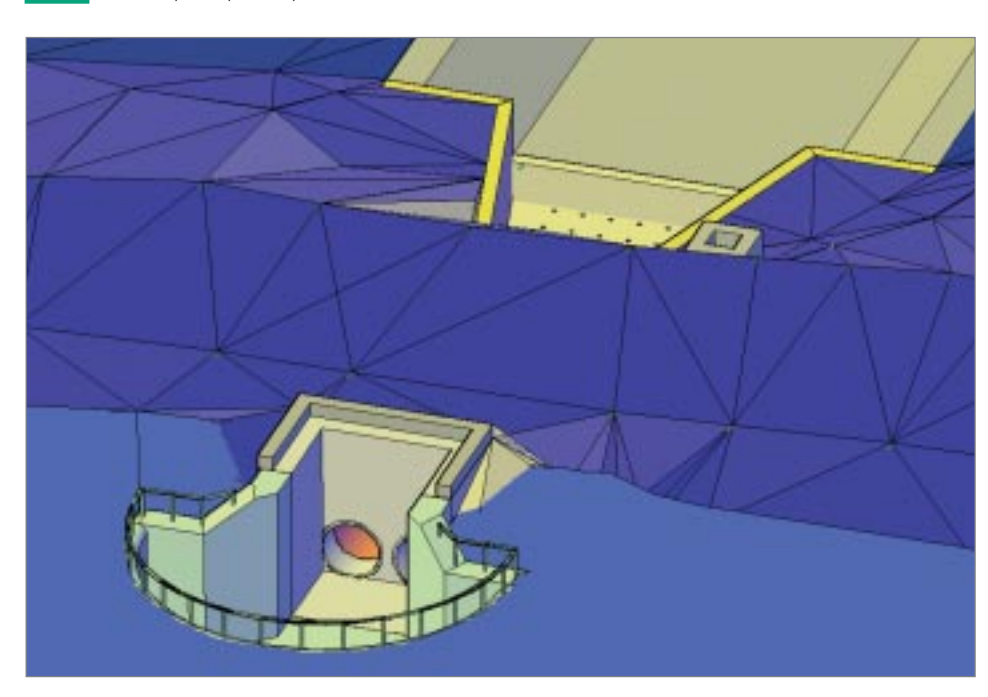

*Вид на верховой оголовок водосброса*

### ИСТОРИИ УСПЕХА

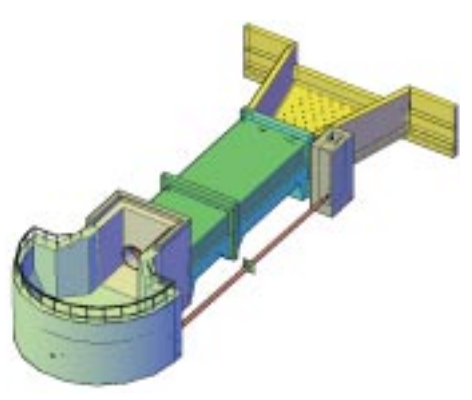

### **Цель**

Выполнение студенческого дипломного проекта.

### **Почему GeoniCS**

До знакомства с возможностями GeoniCS сотрудники и студенты ННГАСУ пользова лись программным обеспечением AutoCAD. В работе над дипломным про ектом применялись модули «Топоплан» и «Генплан».

### **Результаты**

Средствами GeoniCS проект был выполнен в течение 10 рабочих дней.

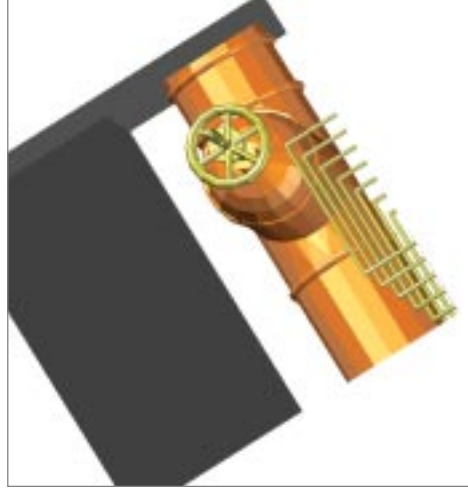

*Вид на колодец донного водоспуска*

«Проект был подготовлен и защи щен на отлично». *И.С. Соболь,*

*руководитель дипломного проекта*

### ЗАО «Курортпроект»

Проект застройки комплекса административно-общественного центра (АОЦ) Московской области

### ИСТОРИИ УСПЕХА

Институт «Курортпроект» осуществляет проектирование зданий и сооружений, техническое обследование, инженерные изыскания.

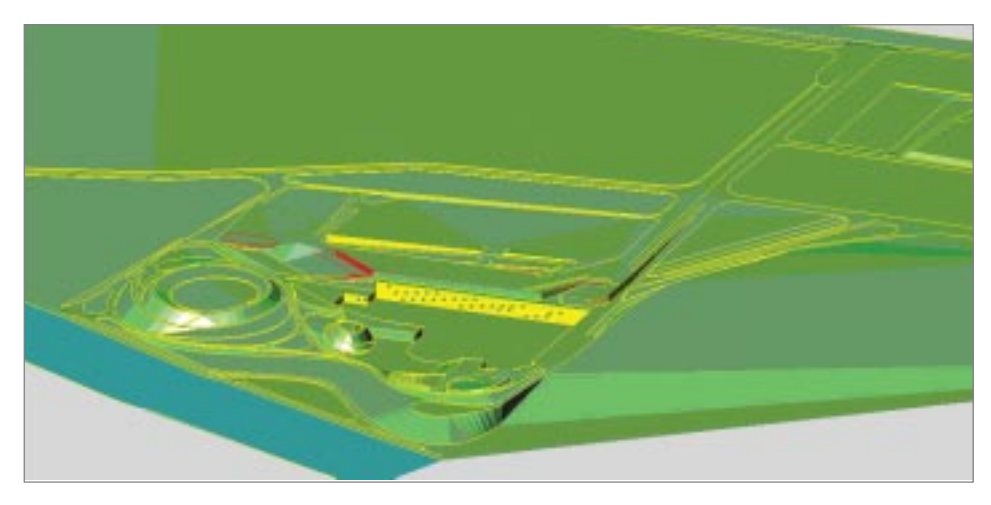

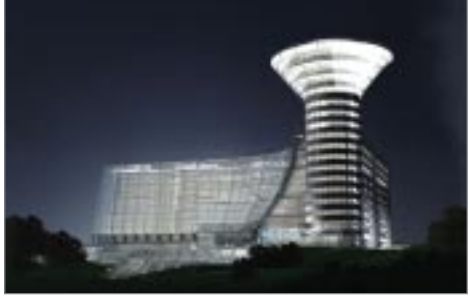

Модель рельефа

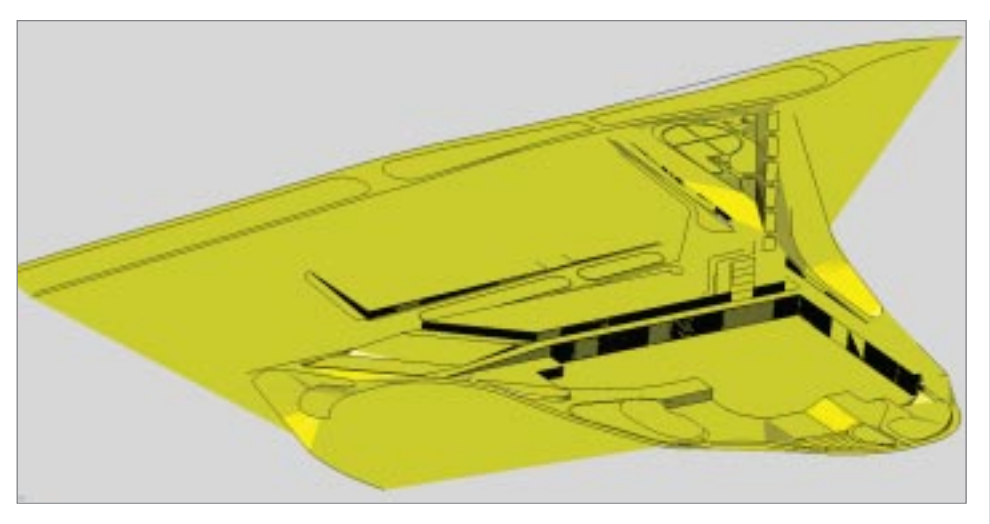

Фрагмент рельефа

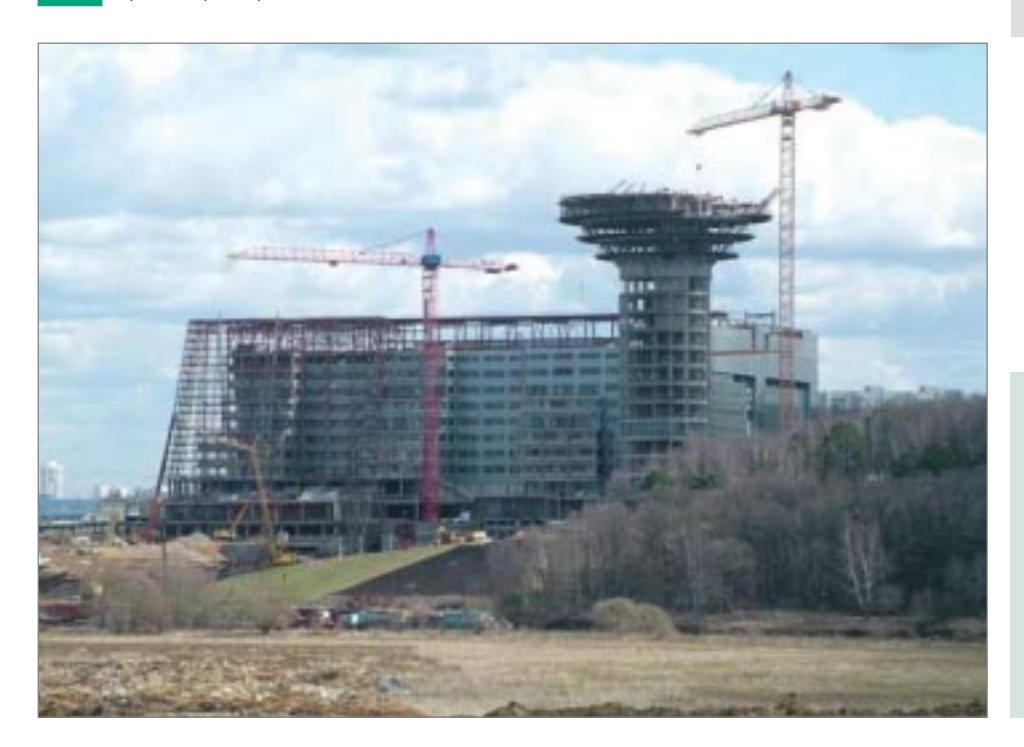

### Цель

- Моделирование рельефа на сложном участке.
- Создание основы для 3D-модели всего планировочного района.

### **Почему GeoniCS**

GeoniCS был выбран как альтернатива моделированию рельефа в другом программном продукте. Использовались модули «Топоплан» и «Генплан».

#### **Результаты**

Проект выполнен средствами GeoniCS в течение 2005 года.

«Опыт работы с комплексом<br>GeoniCS убеждает, что это универсальное и достаточно эффективное модульное средство для автоматизации обработки инженерных изысканий, разработки генпланов, проектирования инженерных сетей».

> Т.Ф. Грищенкова, главный инженер проекта

#### ОАО «Инженерный центр энергетики Урала» Водоподготовительная установка для котельных завода; БКПРУ; реконструкция системы золошлакоудаления; электро станция, 2я очередь

### ИСТОРИИ УСПЕХА

Многопрофильная инжиниринговая компания ОАО «Инженерный центр энергетики Урала» (г. Екатеринбург) была со здана в 2002 году в соответствии с программой реформирования научно-производственного комплекса РАО «ЕЭС России». На сегодня в состав общества входят Дирекция «ЭНЕРГОСЕТЬПРОЕКТ», Дирекция по проектированию объек тов генерации, Дирекция инжиниринга и управления строительством, Предприятие «УралОРГРЭС», Филиал «УралВТИ Челябэнергосетьпроект», Дирекция инженерных изысканий, сформированные по направлениям производственной деятельности, и корпоративный центр, где сосредоточены функции общего технического, финансового и корпоратив ного управления.

Благодаря постоянному совершенствованию бизнес-процессов, отвечающих требованиям заказчиков и общества в целом, ОАО «Инженерный центр энергетики Урала» оказывает максимально качественные проектные, пусконаладоч ные, изыскательские, исследовательские, генподрядные услуги в электроэнергетике на территории ОЭС Урала.

#### **Основные виды деятельности компании:**

- · комплексное проектирование строительства и реконструкции энергетических объектов: ГРЭС, ТЭЦ, ПГУ ТЭЦ, ГТУ ТЭЦ, крупных котельных, высоковольтных линий и подстанций напряжением 110 500 кВ;
- · исследовательская деятельность по концептуальным проблемам развития электроэнергетики и энергетических систем: прогнозирование спроса на электрическую и тепловую энергию, потреб ности во вводе новых генерирующих мощностей и электрических сетей;
- · комплексные изыскательские работы;
- · разработка и наладка схем теплоснабжения городов и крупных промышленных комплексов;

**Цель**

Оптимизация выпуска проектной доку ментации: повышение качества и сокра щение сроков выполнения работ.

*Генеральный план в районе здания ХВО*

- · научнотехническая, исследовательская и ин новационная деятельность по проблемным вопросам топливопользования и энергетичес кого оборудования. Разработка нового, более совершенного оборудования для топливно транспортных цехов электростанций;
- · выполнение комплексных работ по пуску, наладке, испытаниям и оптимизации режимов основного и вспомогательного оборудования ТЭС;
- · энергоаудит и энергетические обследования;
- · экологическая экспертиза и экспертиза промышленной безопасности с использованием современных методов диагностики.

3D-вил молели

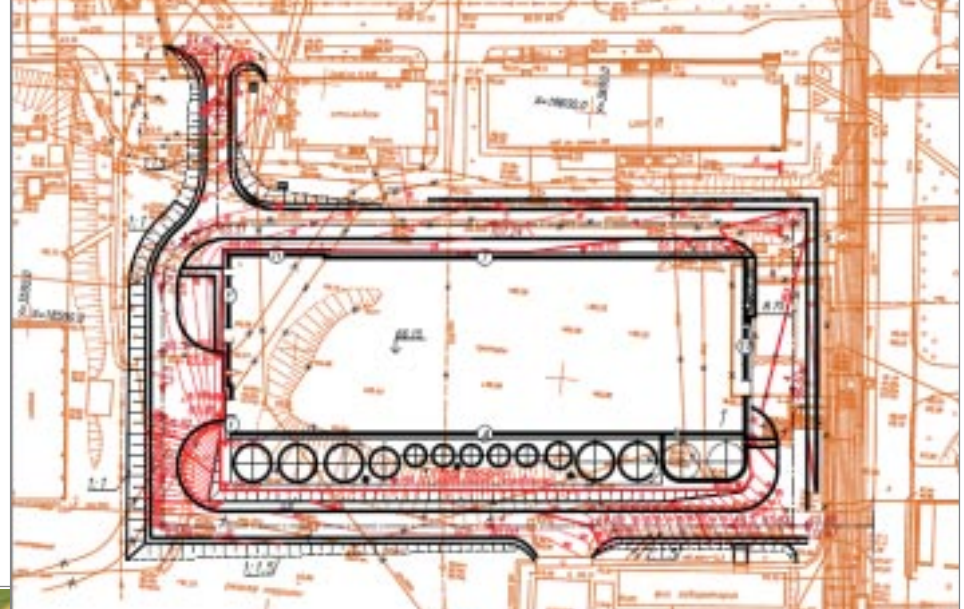

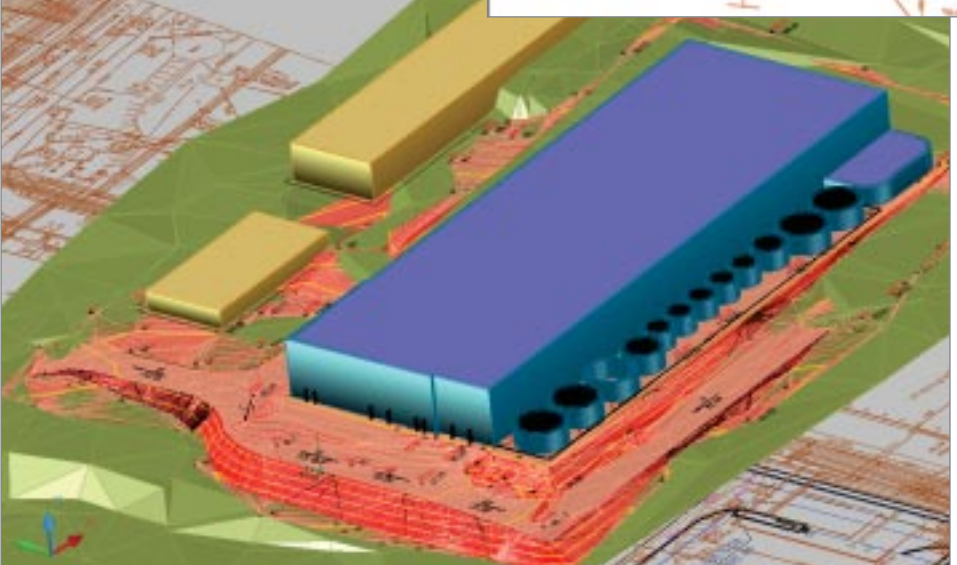

*План земляных масс площадки промбазы пылеподавления*

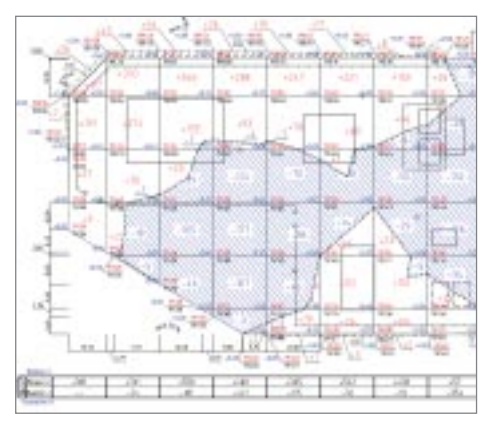

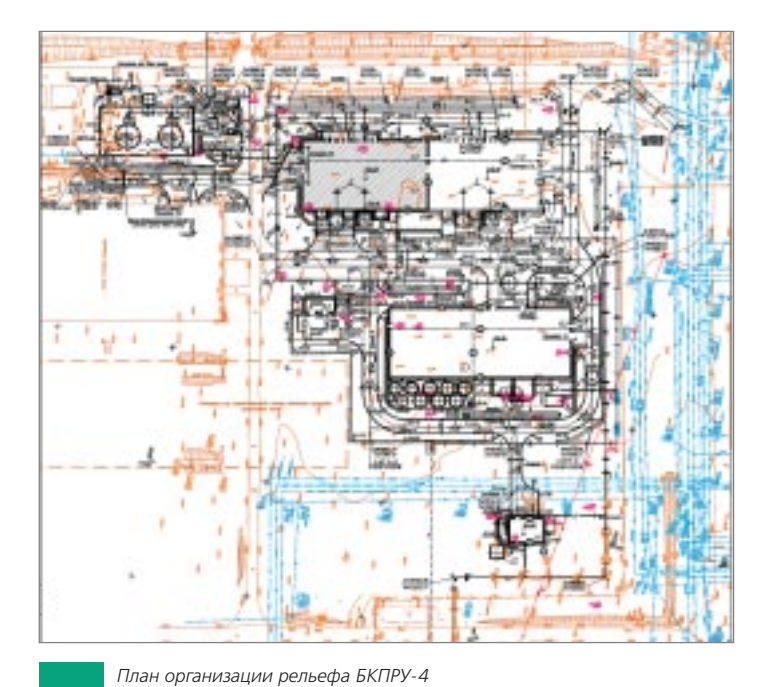

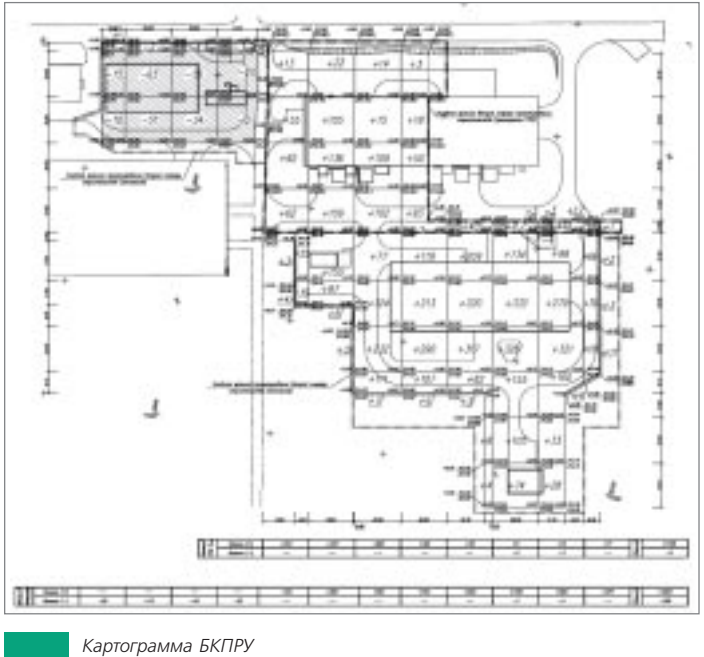

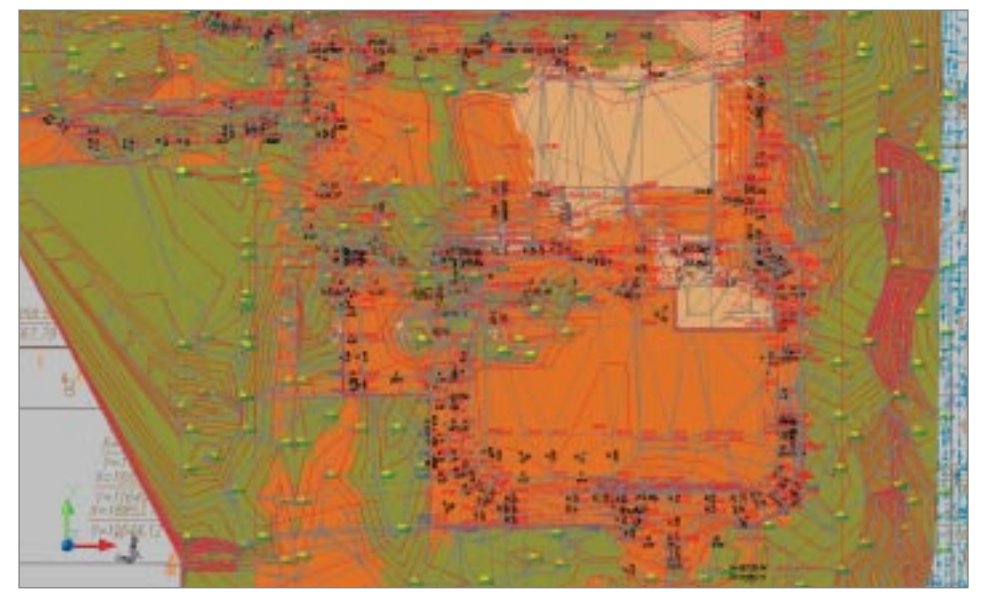

ЦММ проектного рельефа 1-й и 2-й очереди

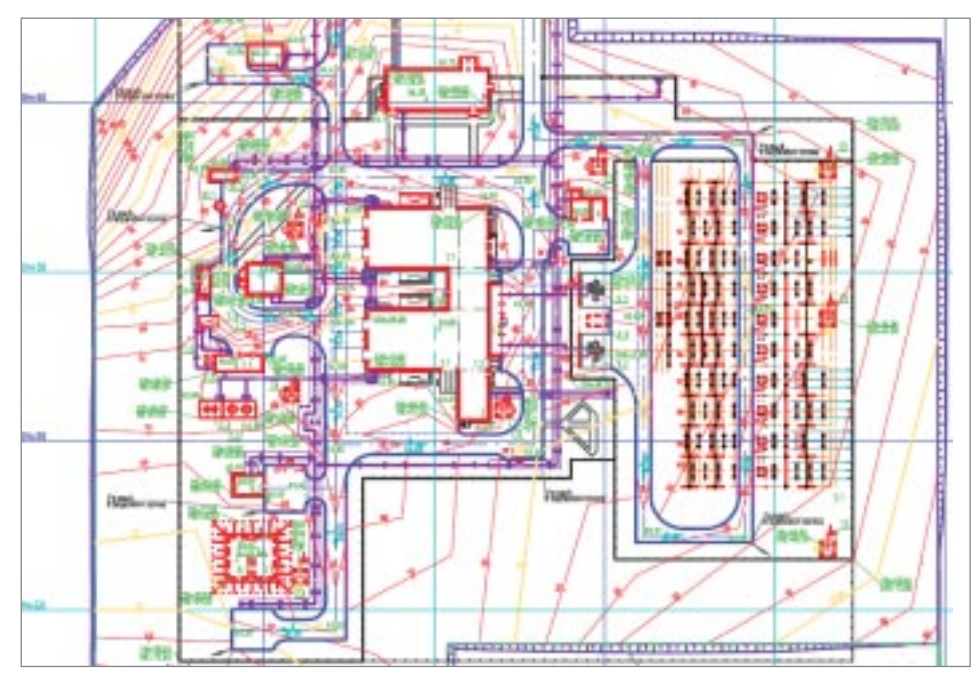

Вертикальная планировка. Электростанция, 2-я очередь

### **Почему GeoniCS**

Программа GeoniCS поставлена в ОАО «Инженерный центр энергетики Урала» в рамках договора о комплексной поставке программных продуктов. После выполнения пилотного проекта были разработаны пользовательские инструкции и стандарты предприятия по работе с программными продуктами. Комплекс GeoniCS обеспечивает интеграцию с другими программными продуктами для проектировщиков различных специальностей.

#### Результаты

За 2009 год с применением программного комплекса GeoniCS было выполнено более 20 проектов различной степени сложности. В процессе проектирования и при последующем выпуске чертежей доля использования ПК GeoniCS в среднем составила 60-70% от общего объема работ.

«В отделе генплана и транспорта программный комплекс GeoniCS является незаменимым помощником при решении вопросов вертикальной планировки и подсчета объема земляных масс. Возможность выполнить (причем за очень короткое время) многовариантный расчет картограммы для оптимизации баланса земляных масс экономит время и существенно упрощает труд проектировщика».

#### Т.В. Мысова.

начальник отдела генплана и транспорта Дирекции по проектированию объектов генерации ОАО «ИЦЭУ»

# ЗАО ПИ «Гипрокоммундортранс» Пистории успеха

Внутриплощадные инженерные сети

ЗАО ПИ «Гипрокоммундортранс» является одним из лидеров рынка проектно-изыскательских услуг Центрального Черноземья. На территории Российской Федерации и стран СНГ по проектам института реализовано более 5000 объектов. На протяжении многих лет «Гипрокоммундортранс» взаимовыгодно сотрудничает с ведущими строительными и деве лоперскими компаниями. Заслуги института оценены не только в России, но и за рубежом.

#### **Основные виды деятельности компании**

- · Разработка проектной документации на строительство и реконструкцию: объектов жилищно-гражданского назначения, административных и промышленных объектов, коммерческой недвижимости, городских улиц и автомобильных дорог всех категорий, мостов, путепроводов, объектов городского электротранспорта, АЗС и АГЗС.
- Инженерно-геологические изыскания.
- · Эскизное проектирование и авторский надзор за строительством.
- Технико-экономическое обоснование строительства объектов.
- · Консалтинговые и инжиниринговые услуги.

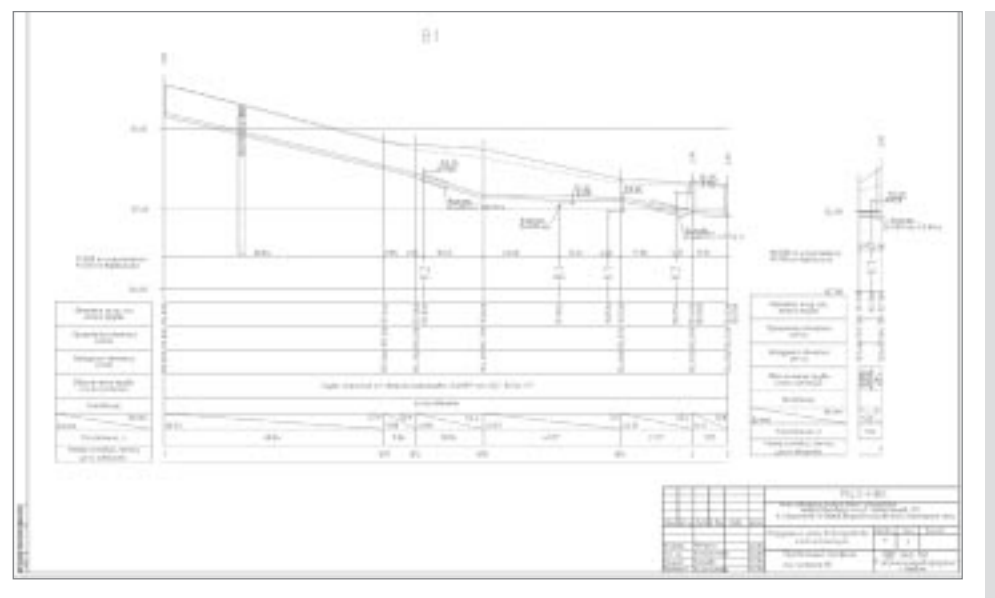

*Продольный профиль*

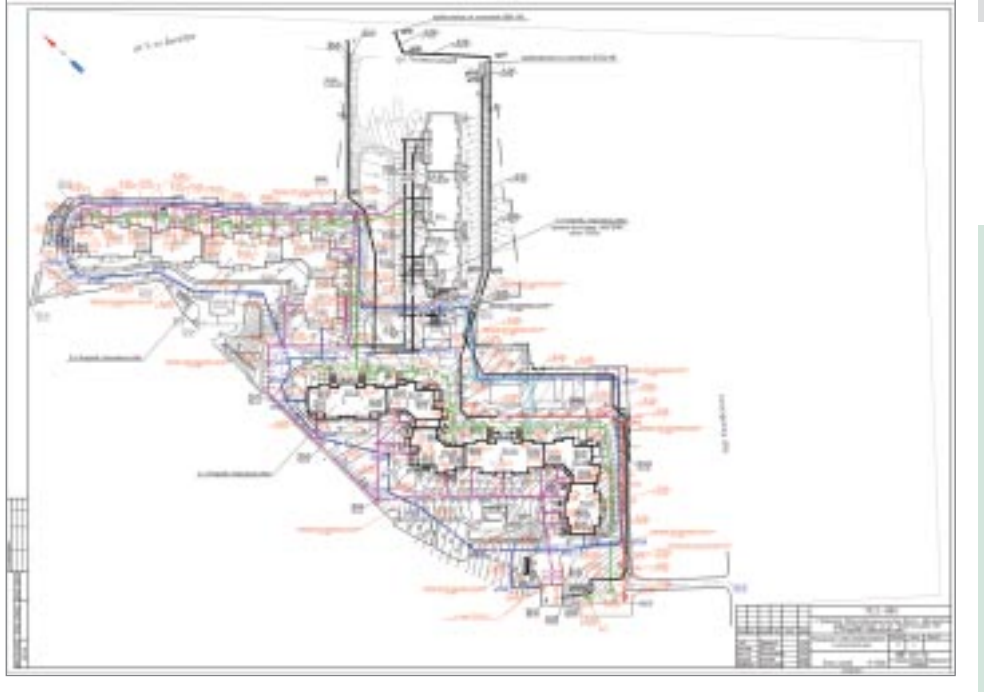

#### *План сетей*

**Цель**

Выполнить проект максимально каче ственно, точно и в сжатые сроки.

### **Почему GeoniCS**

Одно из условий успешной работы про ектного института — своевременное пре доставление заказчику качественных и точных чертежей. С использованием GeoniCS скорость выполнения проектов повышается на 30-50%, причем без потери качества и риска появления арифме тических погрешностей. Многие задачи, при решении которых прежде использо вались инструменты программ AutoCAD и Monarch, выполняются теперь только средствами GeoniCS.

### **Результаты**

Благодаря использованию модуля «Сети» проект был выполнен за один месяц.

«Благодаря высокой квалифика ции специалистов, оснащеннос ти института производственными помещениями, новейшей компь ютерной техникой и лучшим про граммным обеспечением «Гипро коммундортранс» может разра батывать проекты любой сложно сти и максимально соответство вать растущим потребностям за казчиков».

*Е.Б. Алексеева, генеральный директор ЗАО ПИ «Гипрокоммундортранс»*

### ОАО «ЦНИИЭП жилища»

### Генплан района Путилково

### ИСТОРИИ УСПЕХА

Центральный научно-исследовательский и проектный институт жилых и общественных зданий осуществляет проектирование зданий и сооружений I и II уровней ответственности в соответствии с государственным стандартом на основании лицензии Федерального агентства по строительству и жилищно-коммунальному хозяйству.

#### Основные виды деятельности компании

- Разработка разделов проектной документации на строительство зданий и сооружений и их комп-*<u>Dekcore</u>*
- Генеральный план и транспорт.
- Архитектурно-строительные решения.
- Технологические решения.
- Инженерное оборудование, сети и системы.
- Специальные разделы проектной документации.
- Сметная документация.
- Обследование технического состояния зданий и сооружений.
- Осуществление функций генерального проектировщика.

Кроме того, институт выполняет все виды проектных работ для строительства на территориях со сложными инженерно-геологическими условиями, включая просадочные и т.п. грунты, сейсмичность 7 баллов и более, сели, лавины, карсты, оползни, обвалы и т.д.

### Цель

Построение генерального плана жилого микрорайона.

### **Почему GeoniCS**

Программный комплекс GeoniCS предоставляет все необходимые инструменты для проектирования генплана и оформления проектной документации.

### Результаты

Генеральный план застройки микрорайона выполнен в сжатые сроки, получен полный комплект чертежей.

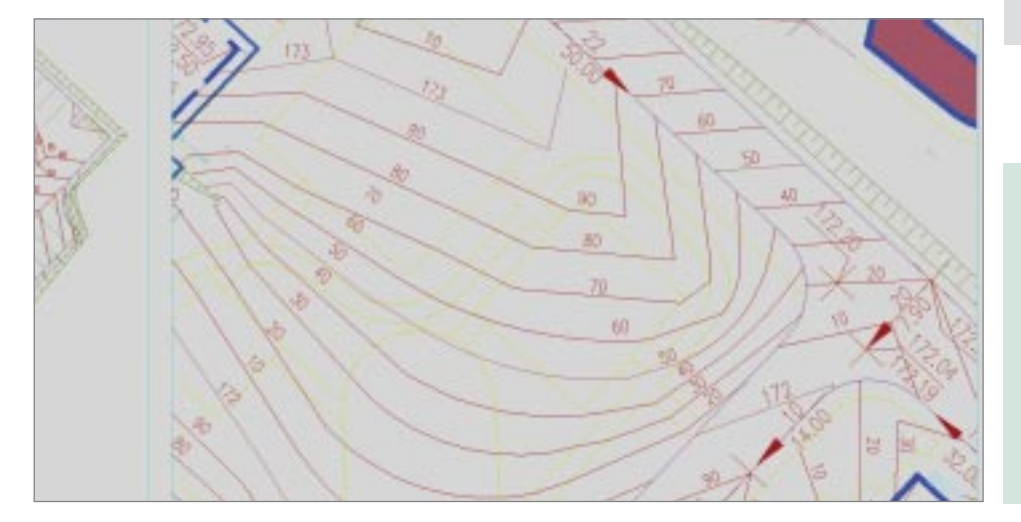

«GeoniCS доказал свою эффективность на практике, при разработке реальных проектов. И это, безусловно, важнейший из аргументов в пользу самого активного внедрения этого программного комплекса».

> В.Е. Симонян, начальник отдела САПР

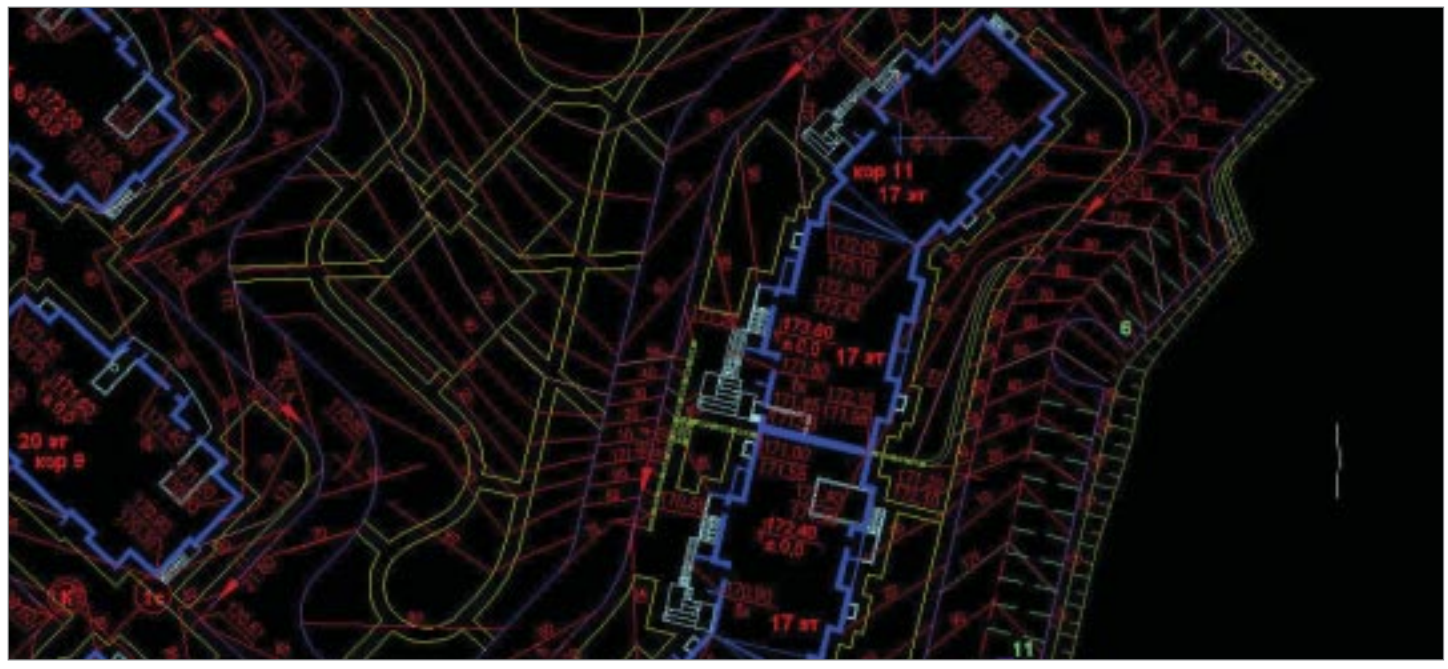

Генеральный план

### ОАО «Институт Нефтепродуктпроект» По истории успеха Морской терминал по перегрузке светлых нефтепродуктов

Институт осуществляет проектирование зданий и сооружений I и II уровней ответ ственности, в том числе возводимых на территориях с особо сложными геологи ческими и климатическими условиями, а также проводит экспертизу промыш ленной безопасности проектной документации и деклараций безопасности.

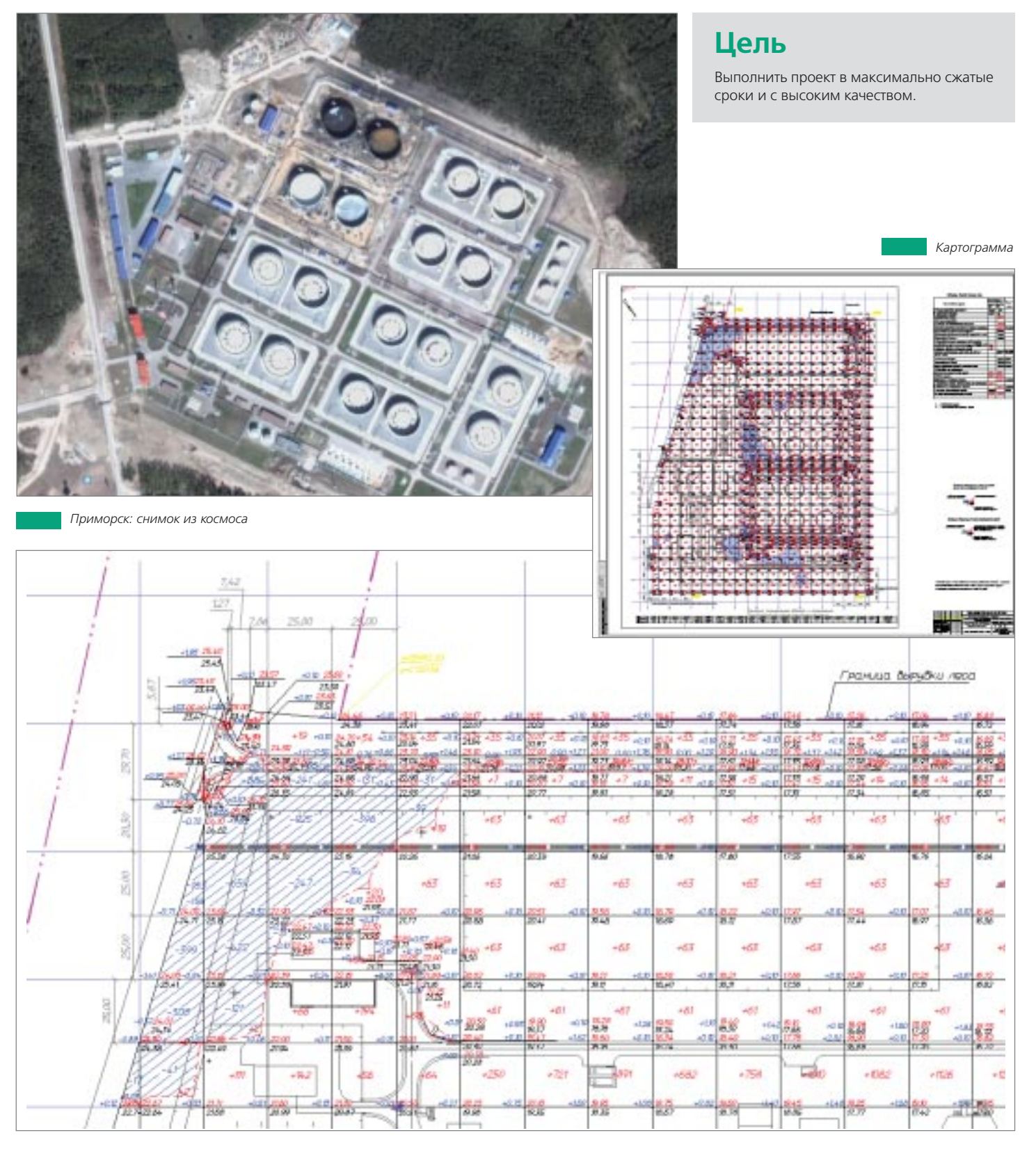

*Картограмма*

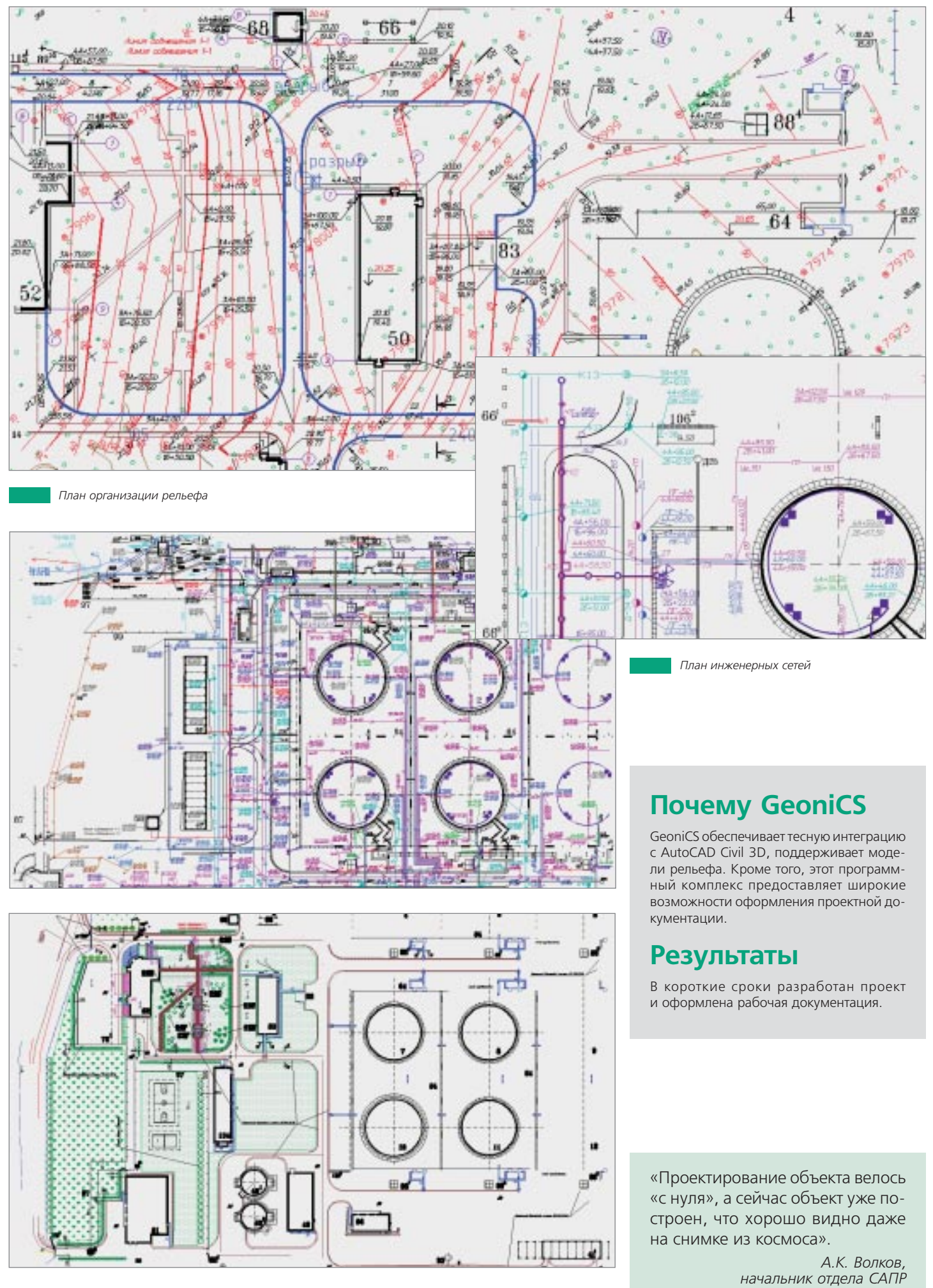

Город Приморск: план благоустройства

23 истории успеха

### ОАО НИиПИ «Спецнефтегазпроект»

Обустройство Ярактинского месторождения. Дожимная насосная станция

ОАО НИиПИ «Спецнефтегазпроект» осуществляет деятельность на основании лицензии № ГС-4-16-02-26-0-1655154356-012012-1 от 22 мая 2008 года, выданной Федеральным агентством по строительству и жилищно-коммунальному хозяйству.

На протяжении последних лет коллектив института принимал участие в разра ботке проектносметной документации для строительства и реконструкции более двадцати объектов, заказчиками которых выступали ОАО «Татнефть», ООО «Иркутская нефтяная компания», ОАО «ТНК-Нягань», ОАО «ТАИФ-НК», ООО «Лукойл-Пермь» и другие организации.

Спектр проектов, разработанных коллективом института, достаточно широк: об устройство отдельных скважин и кустов, системы нефтесбора и заводнения, установки подготовки нефти, пункты налива нефти, дожимные насосные стан ции, установки очистки нефти от меркаптанов (Ярактинское, Даниловское, Мар ковское и Аянское нефтяные месторождения ООО «Иркутская нефтяная компа ния»), а также установка получения битумов (заказчик - ОАО «ТАИФ-НК»).

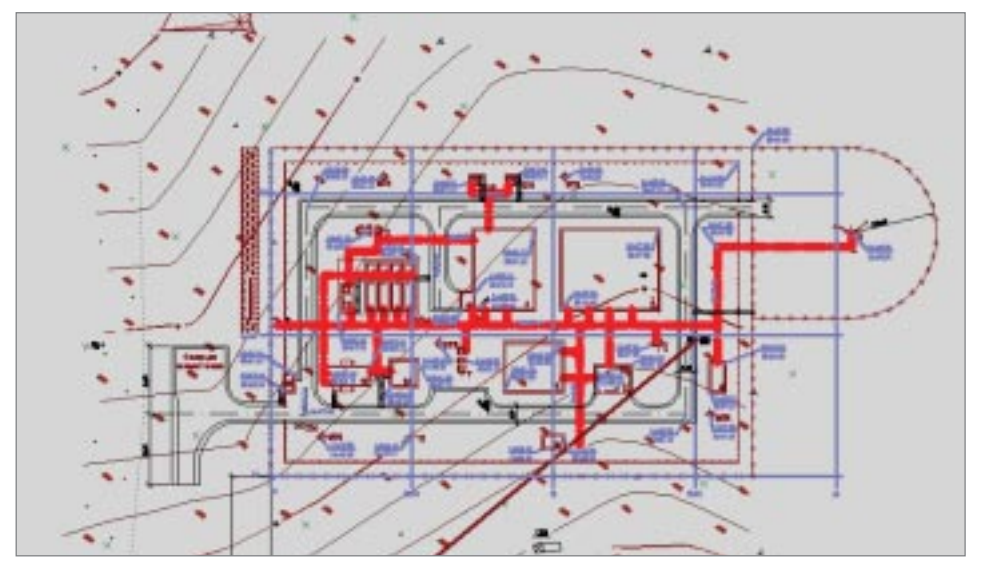

*Генеральный план*

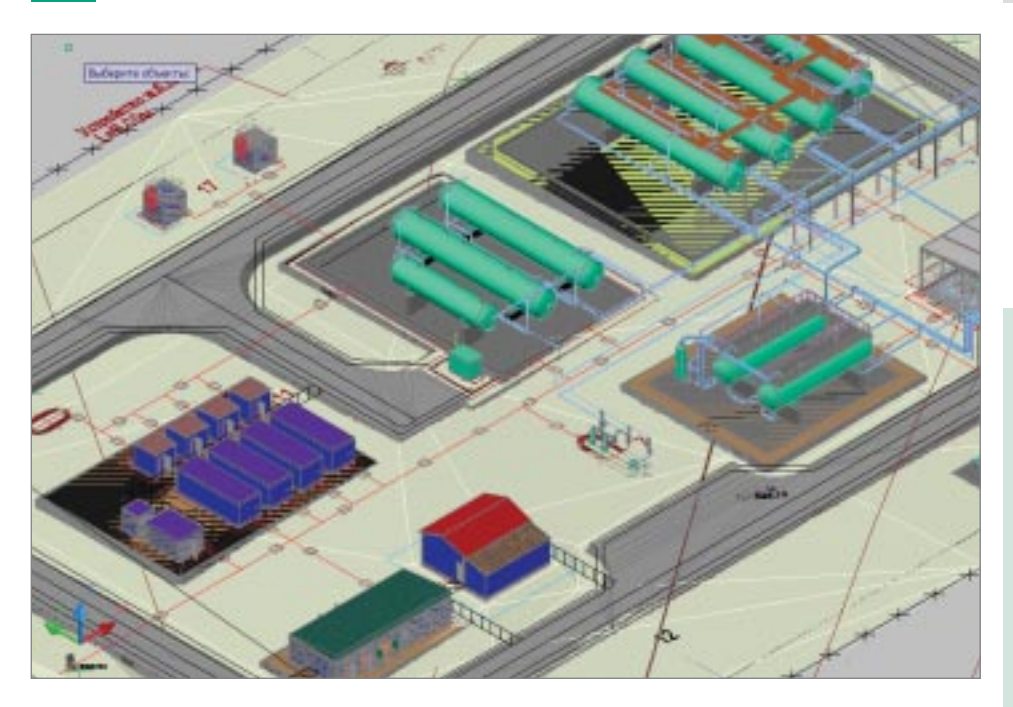

Трехмерная поверхность площадки, полученная в GeoniCS, и расположенное на ней оборудование, созданное в другой программе технолого-монтажным отделом

### ИСТОРИИ УСПЕХА

### **Цель**

- · Изучение возможностей программно го продукта GeoniCS и его совмести мости с программами, уже применя емыми в организации.
- · Выявление ситуаций, требующих до работки или пересмотра стандартов предприятия.
- · Создание пользовательских инструк ций.
- · Обучение сотрудников отдела генпла на работе с GeoniCS.

### **Почему GeoniCS**

Интерес к GeoniCS появился после посе щения конференции, посвященной про граммным продуктам для обработки ре зультатов изысканий, создания генплана, проектирования дорог. Изучение возмож ностей программного комплекса показа ло, что он полностью отвечает потребнос тям и задачам института «Спецнефтегаз проект». Сегодня GeoniCS уже вошел в проектную практику предприятия: обуче ны пользователи, активно осваиваются инструменты модулей «Топоплан» и «Ген план».

### **Результаты**

Не считая времени освоения и изучения программного продукта, фактическая раз работка отдельных разделов проекта была выполнена в течение месяца с учетом изменений, вносимых по ходу работы.

«На простейшей модели топопла на в программе GeoniCS отрисо ваны разбивочный план, верти кальная планировка, построена трехмерная модель площадки. Были проведены пробные расче ты картограммы земляных масс. Благодаря автоматизации про цесс проектирования заметно ускорился».

*И.А. Петрова, главный специалист отдела генплана*

### ЗАО «НИПИ «ИнжГео»

Парк сжиженных углеводородных газов с наливной железнодорожной эстакадой

ЗАО «НИПИ «ИнжГео» основано в 1996 году. Основными заказчиками являются ведущие нефтегазовые и инжиниринговые компании России: ОАО «АК Транснефть», ОАО «Газпром», ОАО «Стройтрансгаз», ОАО «Новороссийский морской торговый порт». Коллектив института отмечен наградами и грамотами правительства России, Краснодарского края, а также международными наградами. Основные направления деятельности - инженерные изыскания, комплексное проектирование, строительство объектов добычи, транспортировки, хранения нефти и газа, а также объектов производственного и жилищно-гражданского назначения, консалтинговые услуги, техническая экспертиза проектов, авторский надзор за строительством.

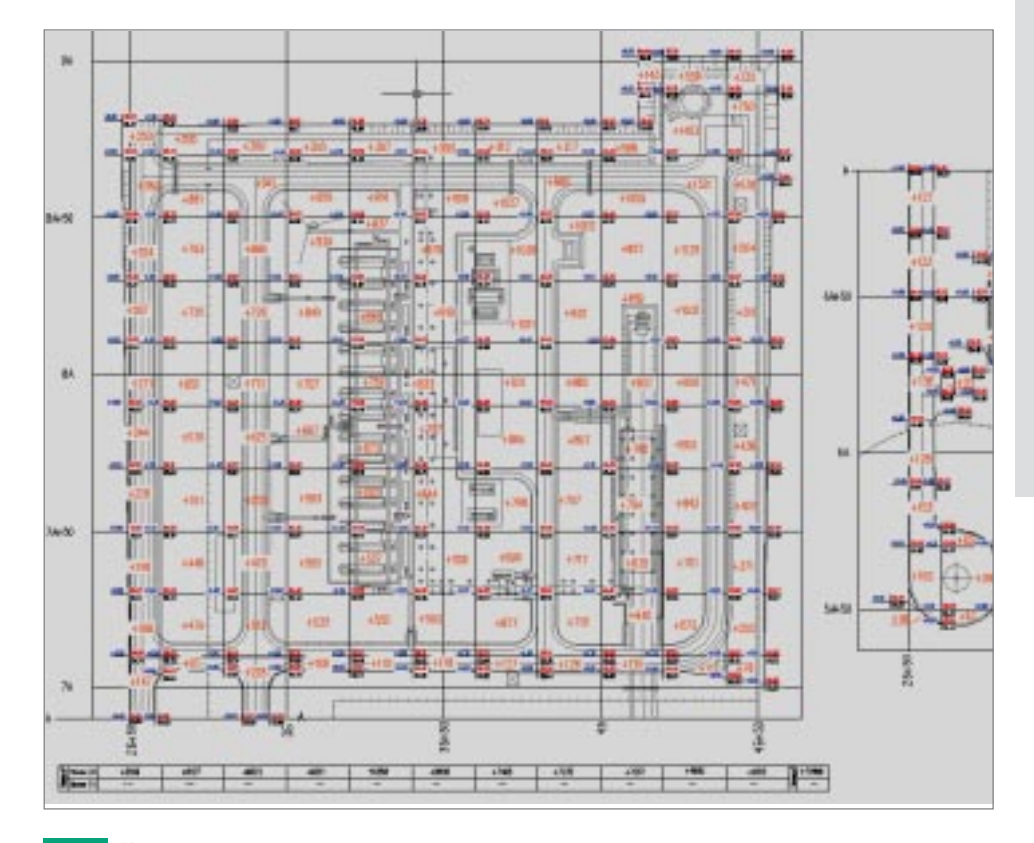

Картограмма

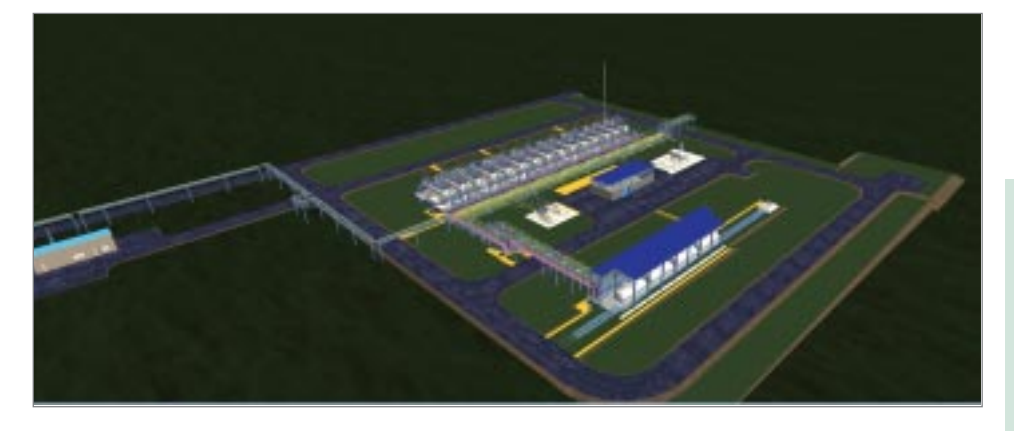

Парк

ИСТОРИИ УСПЕХА

### Цель

Построение цифровой модели местности для визуализации. Создание горизонтальной и вертикальной планировки Построение картограммы и подсчет объемов насыпи, выемки.

### **Почему GeoniCS**

Программный комплекс GeoniCS предоставляет весь необходимый набор программных средств для проектирования раздела «Генеральный план». Продукт полностью русифицирован. Применение GeoniCS позволяет сократить сроки выполнения проекта. При разработке проекта использованы модули «Топоплан» и «Генплан».

### **Результаты**

Применение GeoniCS позволило существенно сократить сроки выполнения разделов генплана в части вертикальной планировки и подсчета объемов земляных масс, а также построения плана земляных масс. До применения программного комплекса эти разделы генплана требовали значительного времени.

«Программа GeoniCS была использована для построения трехмерной модели существующего рельефа и проектной модели вертикальной планировки парка сжиженных углеводородных газов. Значительно сократилось время на подсчет картограммы».

> Л.В. Саламатова, инженер *I категории группы* «Генплан и транспорт»

### ГУП «Юговосжелдорпроект», филиал ОАО «РЖД» Пограничная станция Чернышев ское Калининградской железной дороги

«Юговосжелдорпроект» - старейшая организация отрасли: проектно-изыскательские услуги, отличающиеся традиционно высоким качеством, она предо ставляет с 1936 года.

#### **Виды деятельности:**

- инженерно-геодезические изыскания;
- инженерно-геологические изыскания:
- · проектирование железнодорожного путевого хозяйства;
- · проектирование объектов железнодорожной автоматики и телемеханики;
- · проектирование сигнализации и связи;
- · проектирование объектов электроснабжения;
- · проектирование зданий и сооружений I и II уровня ответственности;
- · проектирование систем вентиляции, отопления, газоснабжения, водоснабжения и канализа ции;
- инженерно-технические мероприятия гражданской обороны, мероприятия по предупреждению чрезвычайных ситуаций;
- · разработка разделов «Пожарная безопасность», «Промышленная безопасность»;
- · сметная документация и ПОС.

ИСТОРИИ УСПЕХА

### **Цель**

Разработка комплекта рабочих чертежей генерального плана:

- · разбивочный план;
- · план организации рельефа;
- · план земляных масс;
- · сводный план инженерных сетей;
- · план благоустройства территории.

### **Почему GeoniCS**

Поставлена задача перейти на современ ные технологии проектирования, в том числе с использованием 3D-технологий. Были задействованы модули «Топоплан», «Генплан» и «Сети».

### **Результаты**

Работы над проектом продолжаются.

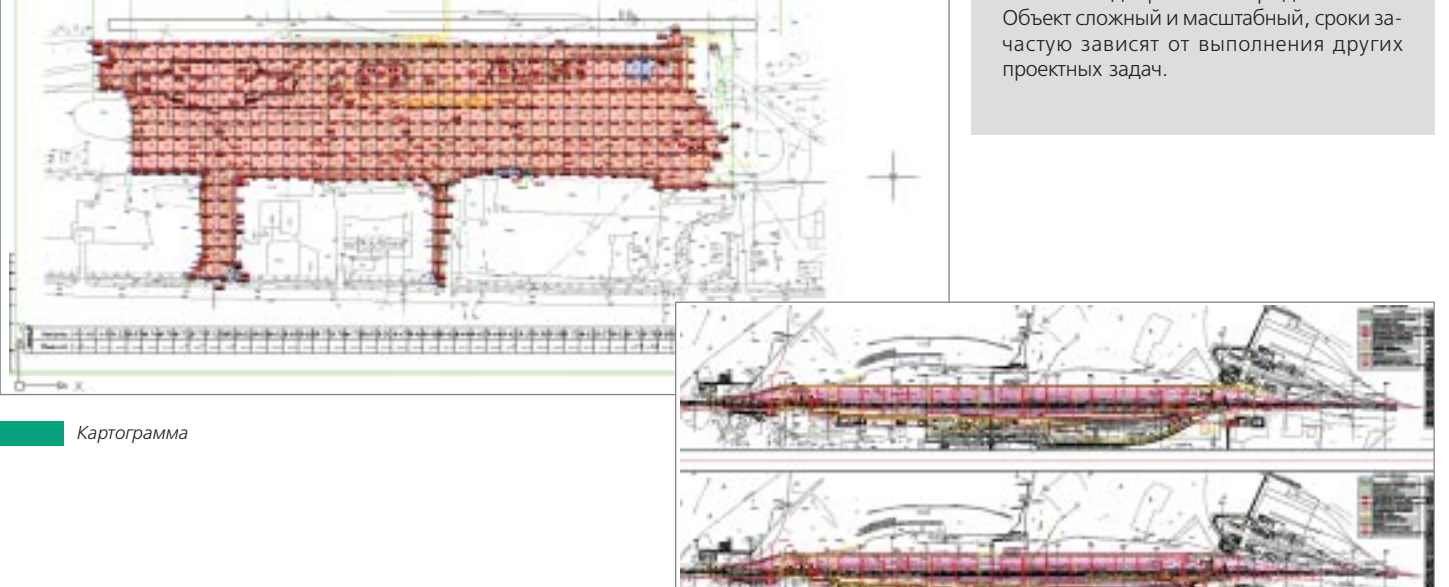

*Сводный план инженерных сетей*

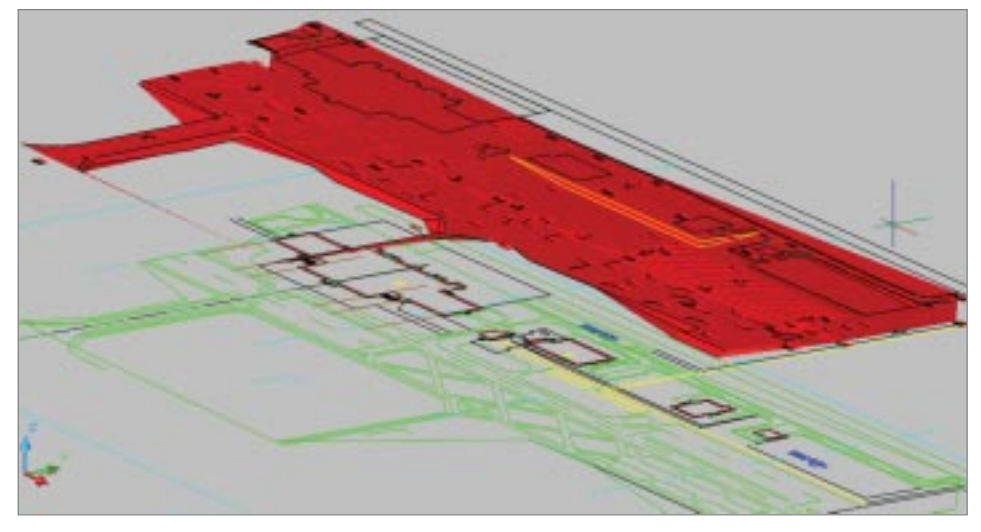

«Посредством программы GeoniCS в проекте построена объемная поверхность, осуществлена вер тикальная планировка, в полном объеме разработана проектная документация, сокращены сроки проектирования».

> *Г.И. Мазурова, руководитель группы генплана*

*Цифровая модель местности*

### ООО «Уде» Проектирование промышленного объекта

ООО «Уде» (г. Дзержинск) образовано в 1994 году на базе проектного института «Гипрополимер», который с 1953 года был генеральным проектировщиком химических производств. Компания осуществляет разработку проектов в области нефтепереработки и нефтехимии, органической химии, переработки полимеров, производства бытовой химии, смол, строительных материалов. В число работ, выполняемых специалистами ООО «Уде», входит также проектирование общепромышленных объектов и инфраструктуры.

ООО «Уде» является дочерним подразделением немецкой компании Uhde GmbH.

### ИСТОРИИ УСПЕХА

### Цель

- Построение трехмерной проектной поверхности.
- Создание вертикальной планировки.
- Расчет картограммы.

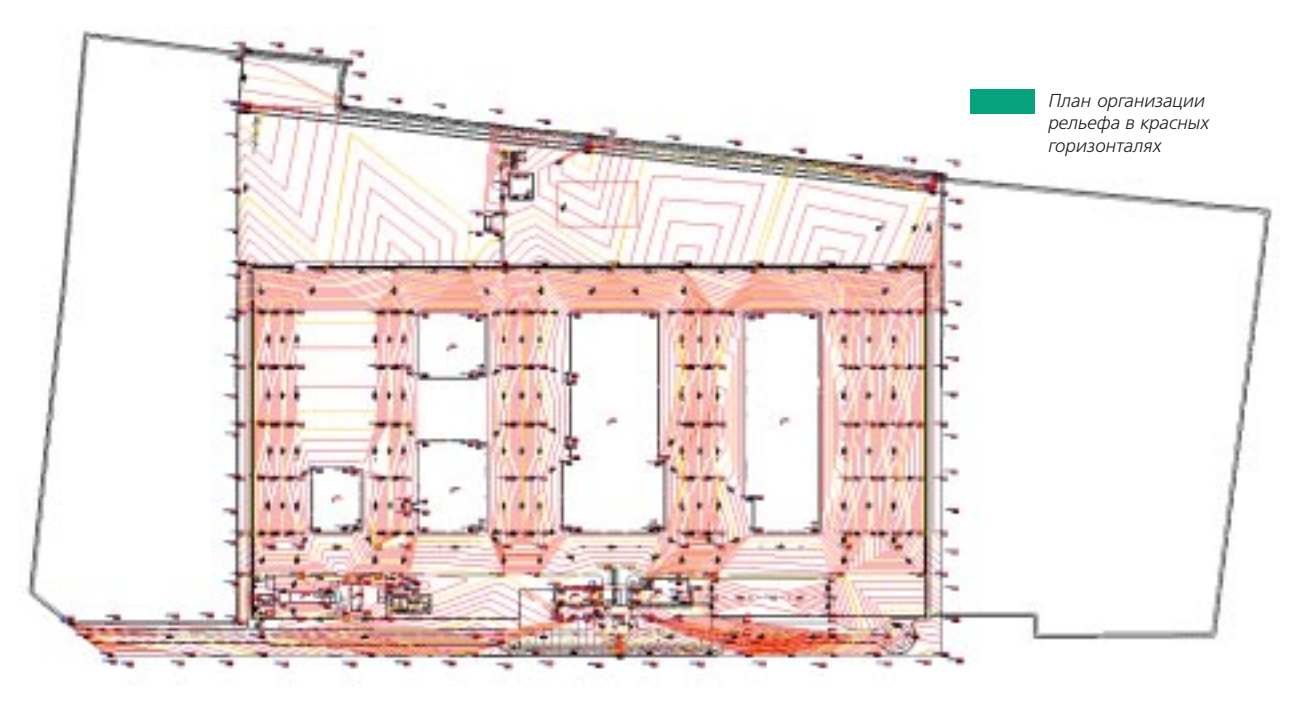

#### В настоящее время компания выполняет проекты для следующих **ПРОИЗВОДСТВ:**

- полиэтилентерефталат;
- синтетические смолы; аммиак;
	- стройматериалы.
- полиэтилен; формалин и КФК;

полиамид;

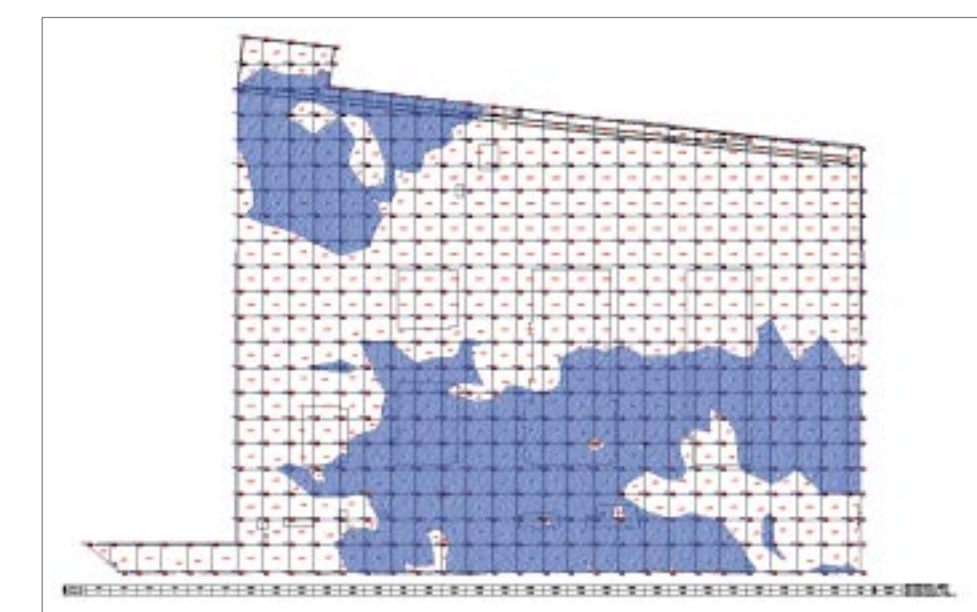

### **Почему GeoniCS**

Разрабатываемые проекты охватывают большие территории (до 100 га), а применение GeoniCS автоматизирует многие рутинные операции, что позволяет сократить сроки проектирования и повысить качество проектной документации.

### **Результаты**

Для разработки плана земляных масс на огромной территории требуется 3-4 дня.

Картограмма

## ЗАО «Управление берегозащитных и противо оползневых работ»

### Расчистка русла рек Мзымта и Сочи

Предприятие существует с 2004 года, получило аккредитацию при ФГУП «Геол экспертиза» г. Москвы № 0001002, имеет несколько филиалов и представительств в городах России, активно сотрудничает с ведущими российскими исследователь скими центрами, организациями, государственными органами и учреждения ми — в частности, с территориальным управлением Росимущества по Краснодар скому краю, ФГУП «Ростехинвентаризация», ФГУП «Геолэкспертиза».

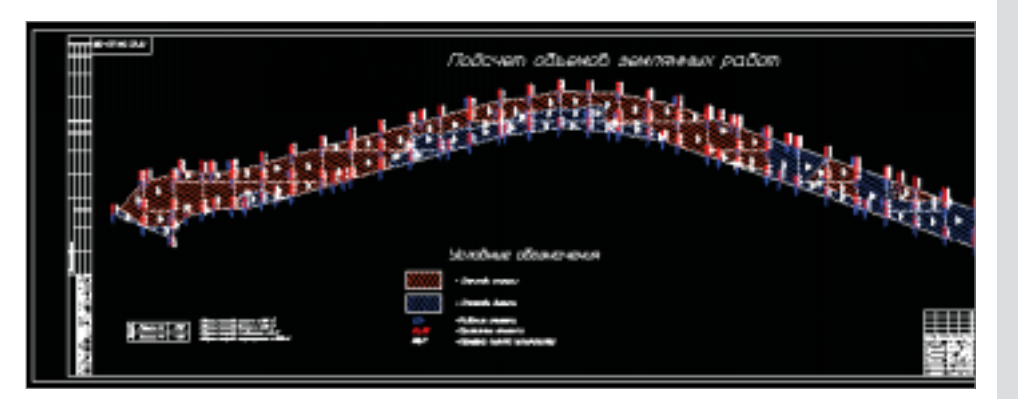

*Подсчет объемов валунно#песчано#гравийной смеси на одном из участков реки Мзымта*

### ИСТОРИИ УСПЕХА

### **Цель**

Выполнение топографической съемки ме стности.

### **Почему GeoniCS**

В этом программном комплексе собрана большая библиотека условных знаков для создания и обработки топографических планов.

При работе над проектом специалисты ис пользовали инструменты модулей «То поплан», «Генплан» и «Трассы».

### **Результаты**

Использование программного комплекса GeoniCS позволило выполнить работу в са мые короткие сроки (за два месяца) и с вы соким качеством.

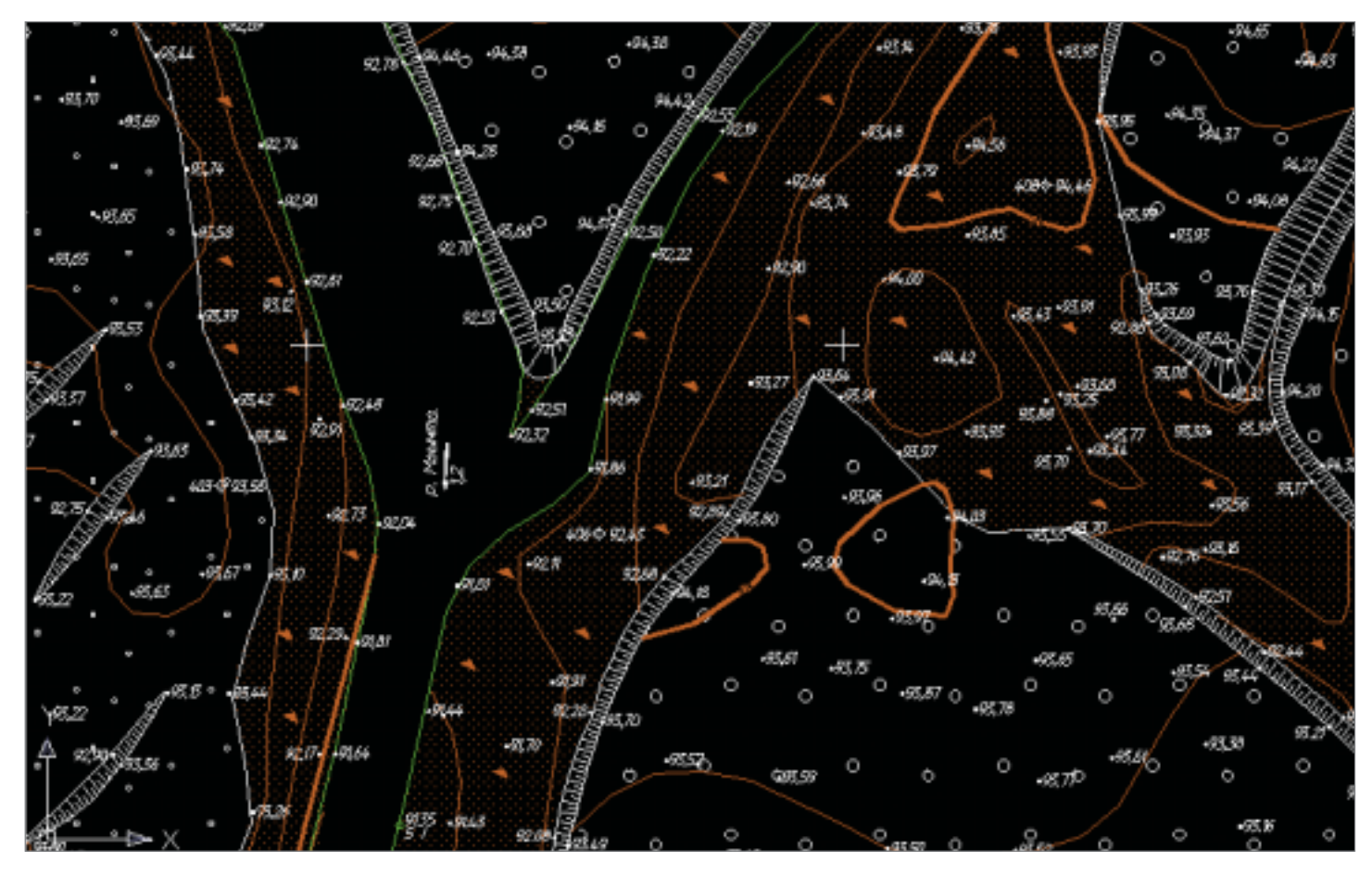

*Участок топосъемки реки Мзымта*

> «GeoniCS — это пространство, где мысль и чертеж сходятся воеди но...»

> > *В.С. Депонян, ведущий специалист*

### КПИУП «Минскинжпроект» Реконструкция улицы Тимирязева (г. Минск)

#### Коммунальное проектно-изыскательское унитарное предприятие (КПИУП) «Минскинжпроект» основано в 1974 году на базе инженерных отделов института «Минскпроект».

Силами сотрудников предприятия осуществляется полный комплекс проектно-изыскательских работ для строительства, реконструкции, расширения и капитального ремонта инженерных сетей и сооружений городской инфраструктуры по следующим направлениям:

- водозаборы и сети водоснабжения;
- насосные станции;
- канализационные сети;
- очистные сооружения на городской канализации:
- гидротехнические сооружения (плотины, набережные, дамбы, каналы, водохранили- $(a)$ :
- сети электроснабжения, связи и радиофикации;
- наружное освещение улиц, площадей и бульваров;
- троллейбусные и трамвайные линии;
- антикоррозийная защита сетей от блуждаю-ШИХ ТОКОВ:
- дороги, улицы;
- автостоянки;
- благоустройство;
- автоматизированное управление дорожным ЛВИЖАНИАМ"
- мосты, путепроводы;
- подземные транспортные тоннели и пешеходные переходы;
- сети теплоснабжения:
- инженерно-геодезические и инженерногеологические изыскания, инженерно-геодезические работы по обслуживанию строительства:
- авторский надзор за строительством;
- экспертиза проектно-сметной документации.

### ИСТОРИИ УСПЕХА

### Цель

Увеличение пропускной способности городской магистрали, расширение проезжей части с двух до шести полос, устройство разделительной полосы.

### **Почему GeoniCS**

Изучение возможностей программного комплекса при проектировании объектов городской инфраструктуры.

Наряду с другими программными средствами использовались модули GeoniCS «Топоплан», «Генплан», «Трассы».

### **Результаты**

Проект был выполнен и согласован в полном объеме за шесть месяцев.

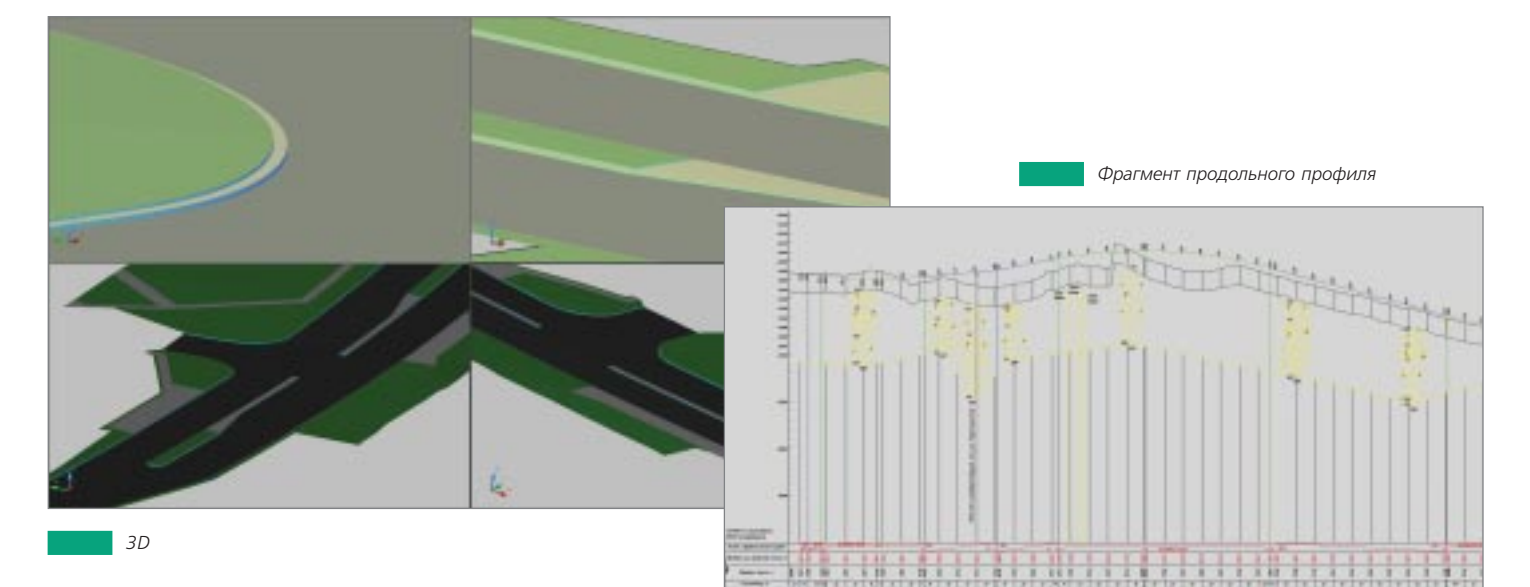

План

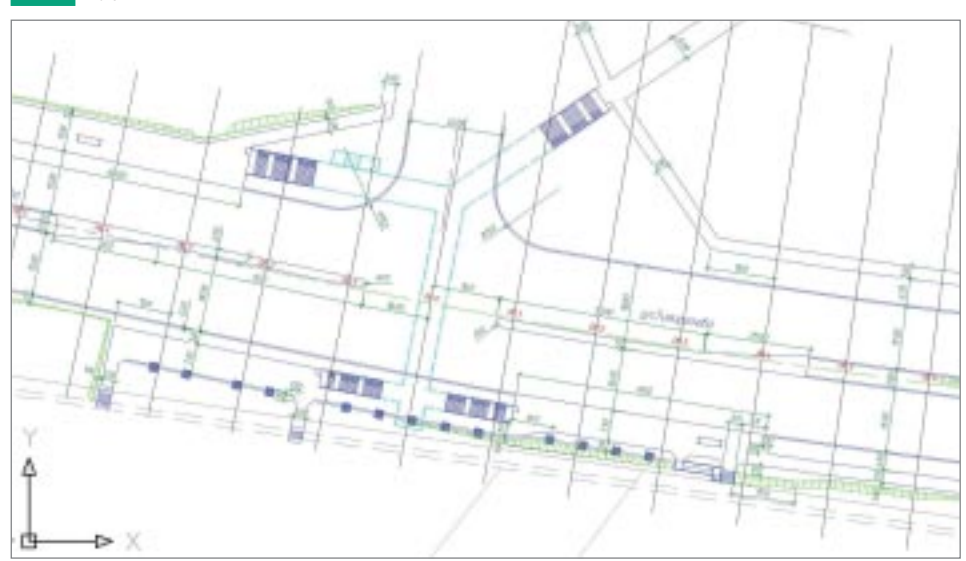

«Во многом именно благодаря использованию возможностей GeoniCS проект выполнен в очень сжатые сроки».

> Д.Н. Конопелько, ведущий инженер

### ООО «СибНИПИРП»

Полигон утилизации отходов строительства и эксплуатации объектов обустройства. Урненское и Усть-Тегусское нефтяные месторожления

Сибирский научно-исследовательский и проектный институт рационального природопользования (СибНИПИРП) - головное предприятие ассоциации компаний промышленных и экологических инноваций, куда также входят Центр рекультивации «Росэкосистема», учреждение дополнительного образования и туризма «Логос», филиалы СибНИПИРП в Тюмени и Томске.

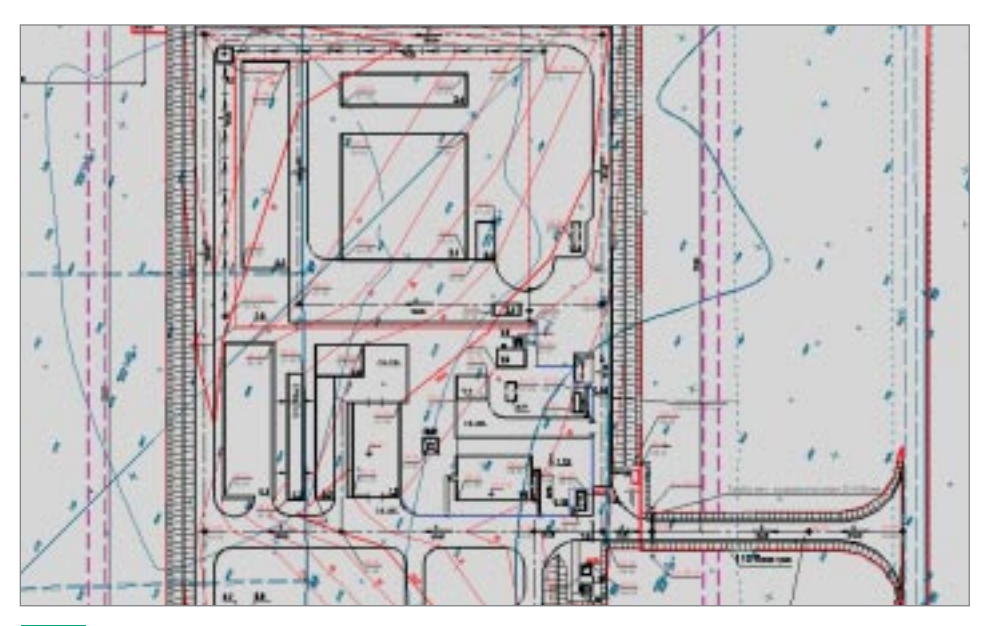

Фрагмент плана организации рельефа

### ИСТОРИИ УСПЕХА

### Цель

Упростить работу инженера-проектировщика, улучшить качество выпускаемой проектной документации и сократить сроки проектирования в условиях постоянного увеличения объема работ и дефицита времени.

### **Почему GeoniCS**

GeoniCS Топоплан-Генплан-Сети-Трассы лучший программный продукт для проектирования генеральных планов и выпуска рабочей документации в строгом соответствии с российскими стандартами. Поскольку проектирование осуществляется в графической среде AutoCAD, привычной для большинства специалистов института, обмен информацией между смежными отделами не вызывает никаких затруднений. Это особенно важно, потому что отдел генпланов напрямую связан со смежными отделами, которые используют генплан в качестве подосновы при дальнейшем проектировании.

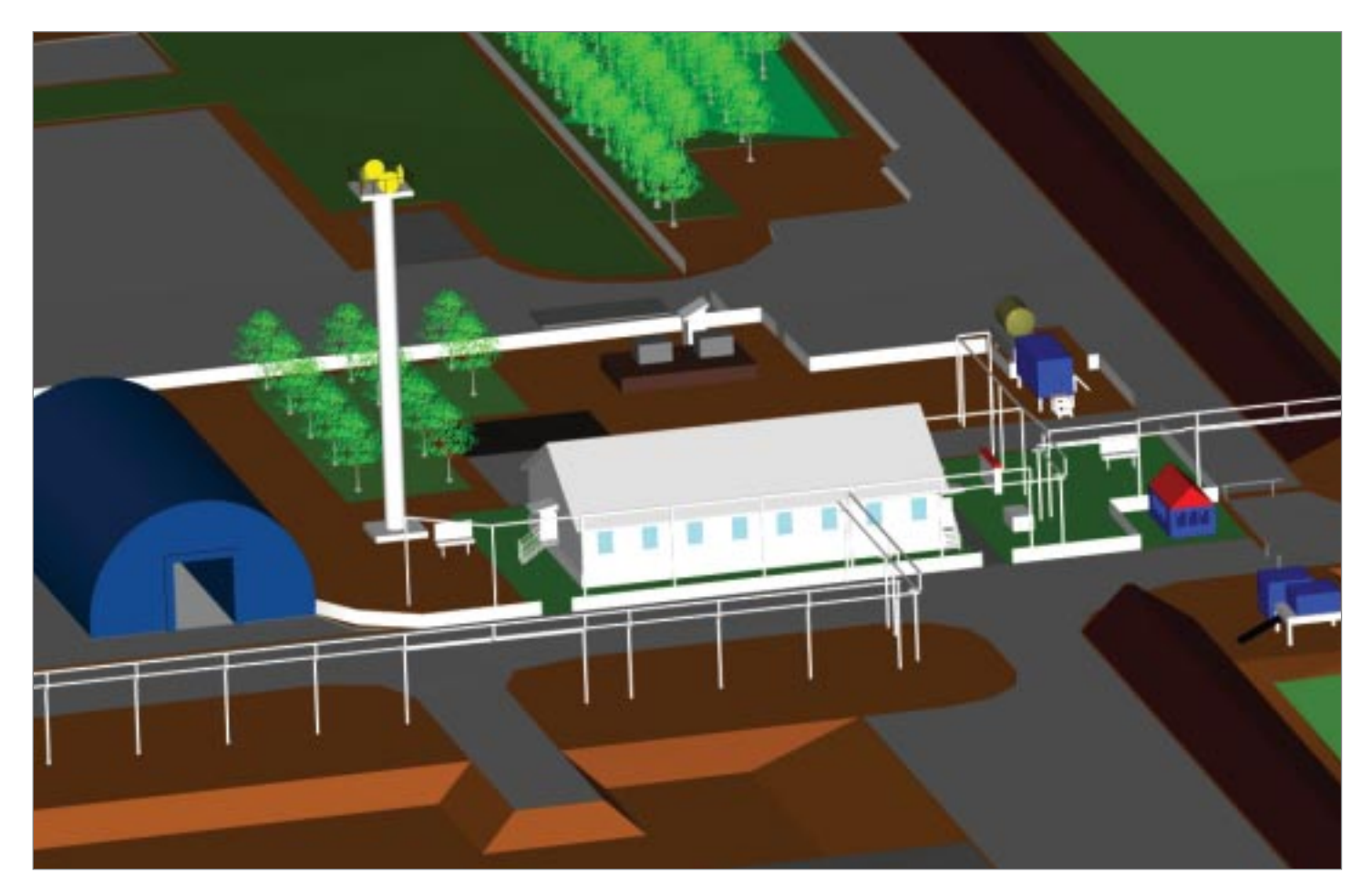

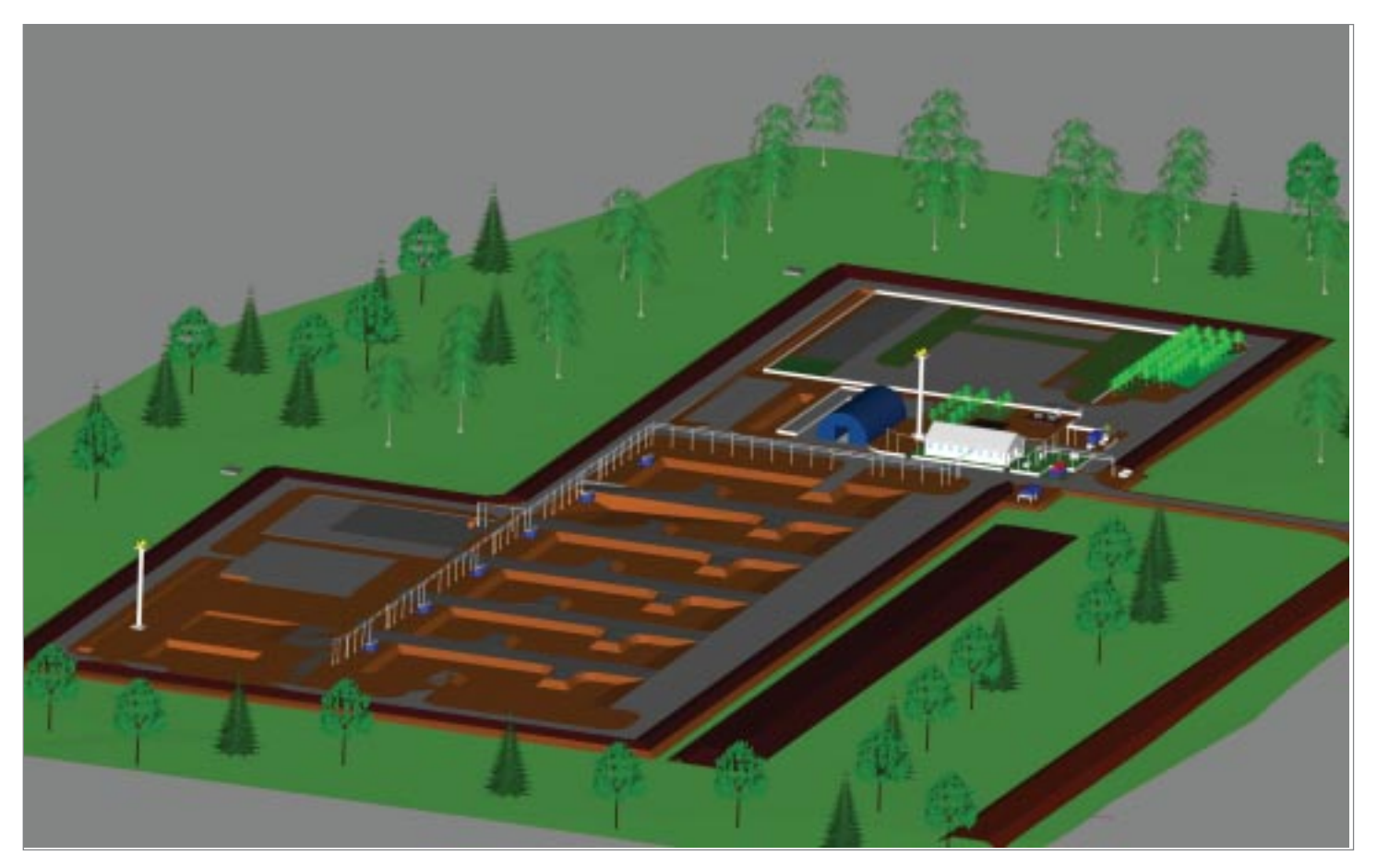

Общий вид 3D-модели площадки полгиона

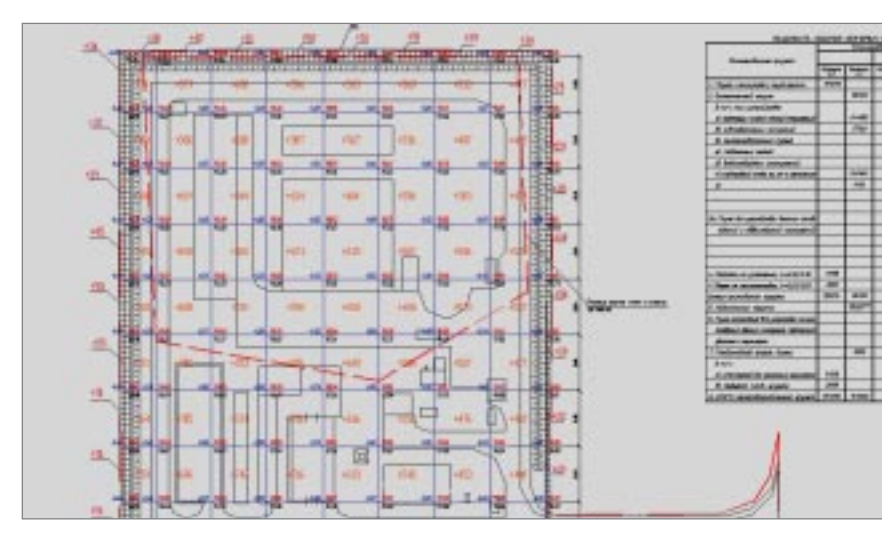

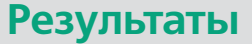

GeoniCS позволил проектному институту существенно повысить качество выпускаемой проектной документации при значительном сокращении сроков проектирования.

Фрагмент плана земляных масс

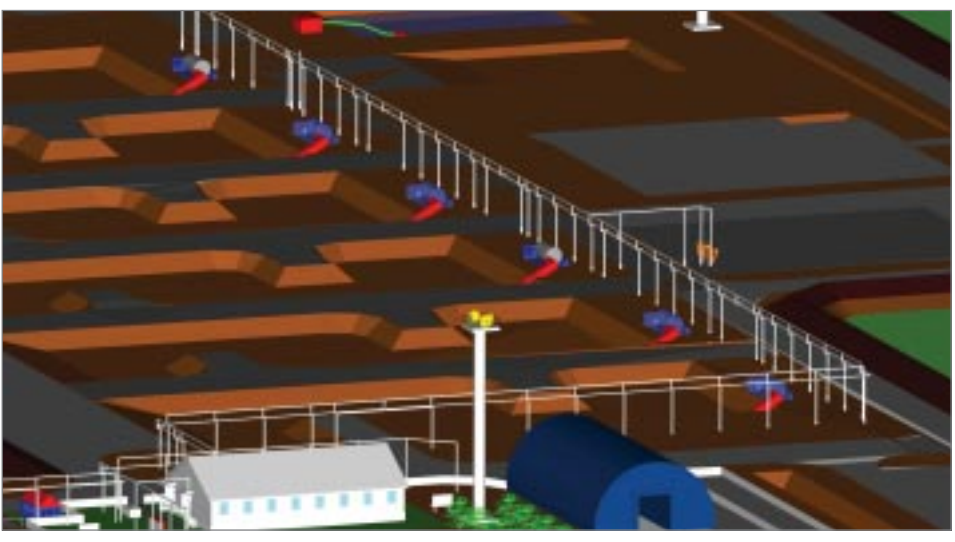

Вид на шламонакопители и технологическое оборудование

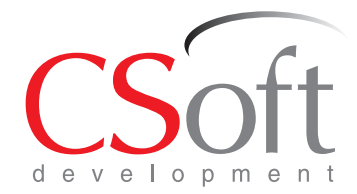

CSoft Development (paree - Consistent Software Development) ведущий разработчик программного обеспечения для рынка САПР в области машиностроения, промышленного и гражданского строительства, архитектурного проектирования, землеустройства и ГИС, электронного документооборота, обработки сканированных чертежей, векторизации и гибридного редактирования.

С 1989 года создано более 60 приложений, которые применяются крупными, средними и малыми предприятиями в России и за рубежом. Количество выданных лицензий превысило за это время 1 миллион, размер коммерческой базы инсталляций составляет 400 000 рабочих мест.

Среди 35 000 предприятий и организаций, использующих программные продукты CSoft Development по всему миру, - проектные подразделения ОАО "Газпром", ОАО "РЖД", ОАО "Транснефть", ОАО "Роснефть". АК "Алроса". ФГУП "Ростехинвентаризация". инженерные центры, входившие в состав РАО ЕЭС, предприятия ОАО "ОАК", концерны Boeing, BMW, Verizon, Shell, Toyota, Nippon Steel, Alstom Power. Пользователями продуктов CSoft Development также являются государственные и муниципальные структуры России, Казахстана и других стран.

Предложенные компанией CSoft Development современные разработки на базе 2D- и 3D-технологий - TechnologiCS, TDMS, Project Studio<sup>cs</sup>, Model Studio CS, GeoniCS и многие другие позволяют проектным организациям автоматизировать выполнение множества повседневных задач, значительно повысить конкурентоспособность и культуру производства, открывают перспективы освоения новейших методик проектирования.

#### Авторизованный партнер в вашем регионе: